#### Improving an Electronic Circuit Simulator based on Homotopy **Methods**

#### **João Erik Melo**

Centro de Informática Universidade Federal de Pernambuco jeam2@cin.ufpe.br

Advisor: Ljiljana Trajkovic, professor School of Engineering Science Simon Fraser Univeresity

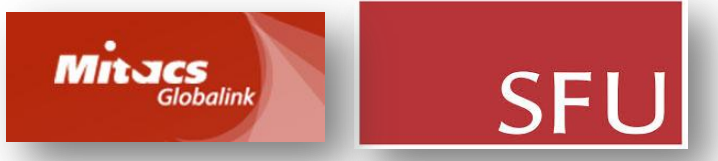

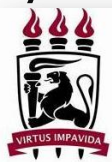

**UNIVERSIDADE** FEDERAL E PERNAMBUCO

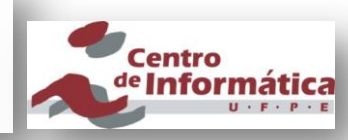

### **Outline**

- **No. 25 Million** Why simulate electronic circuits
- **Number 19 and 19 are DC operating points**
- **Homotopy Methods**
- **Parser**
- **Improvements**
- Conclusion

### Why simulate

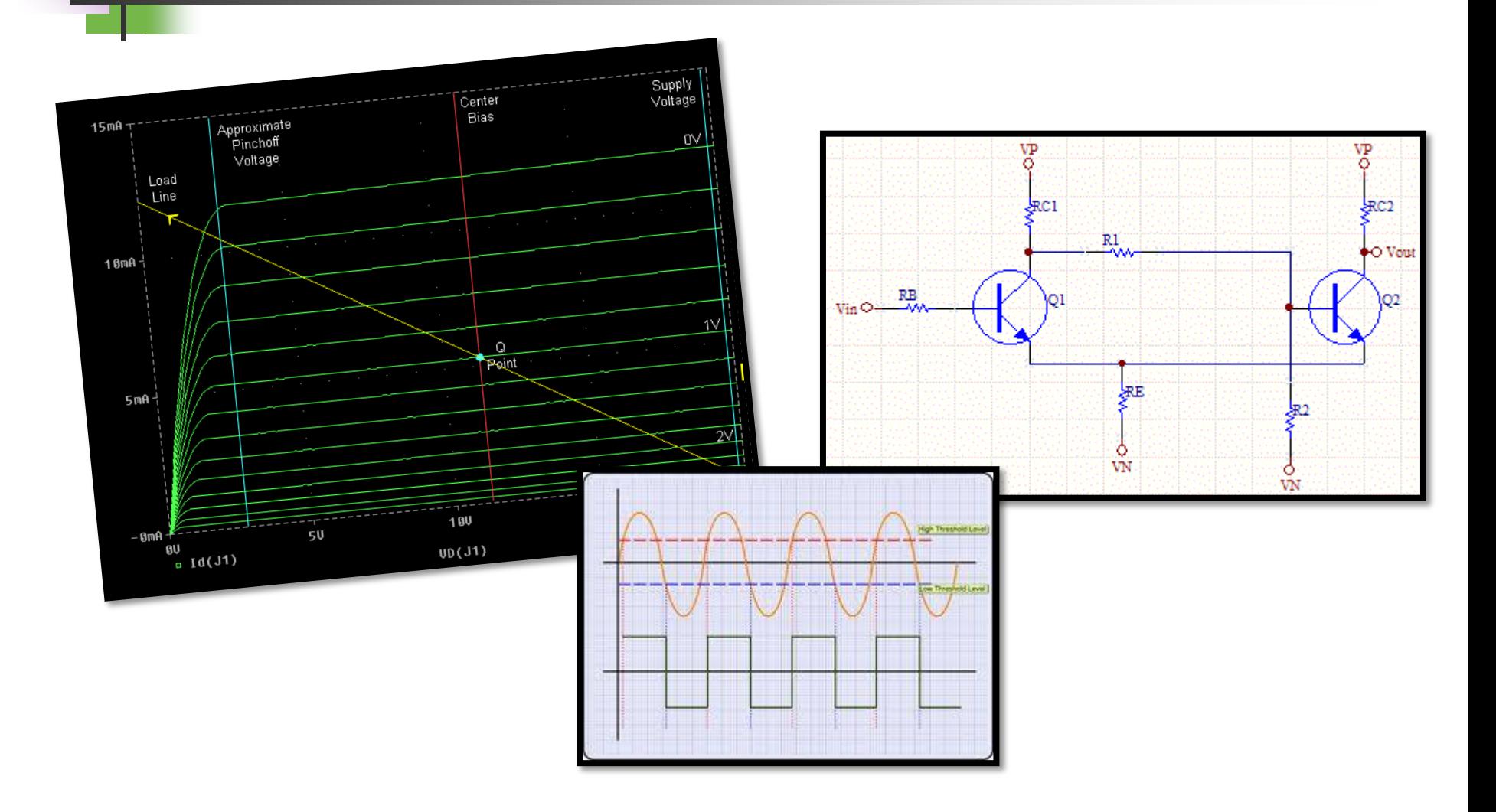

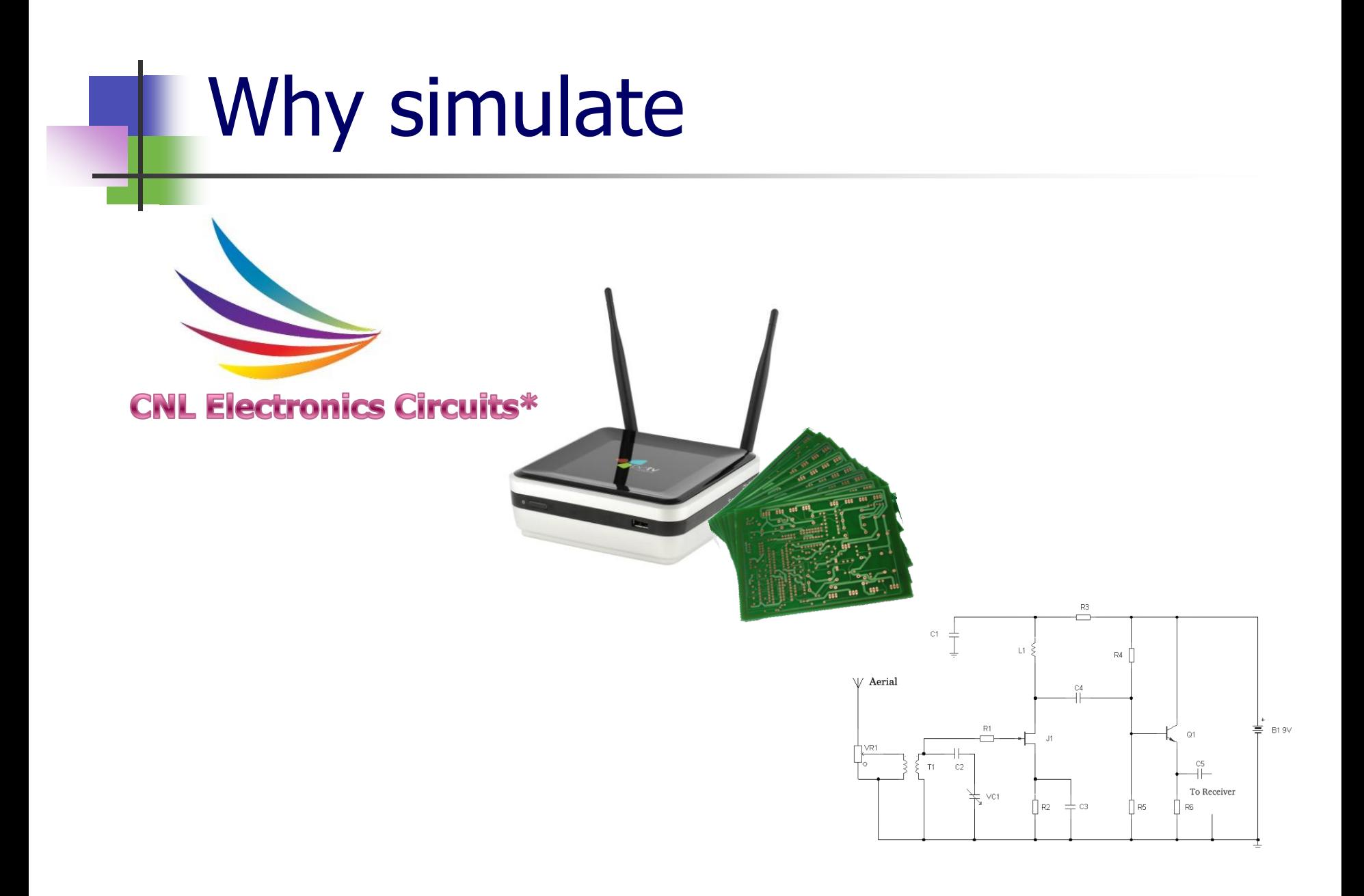

#### Why simulate

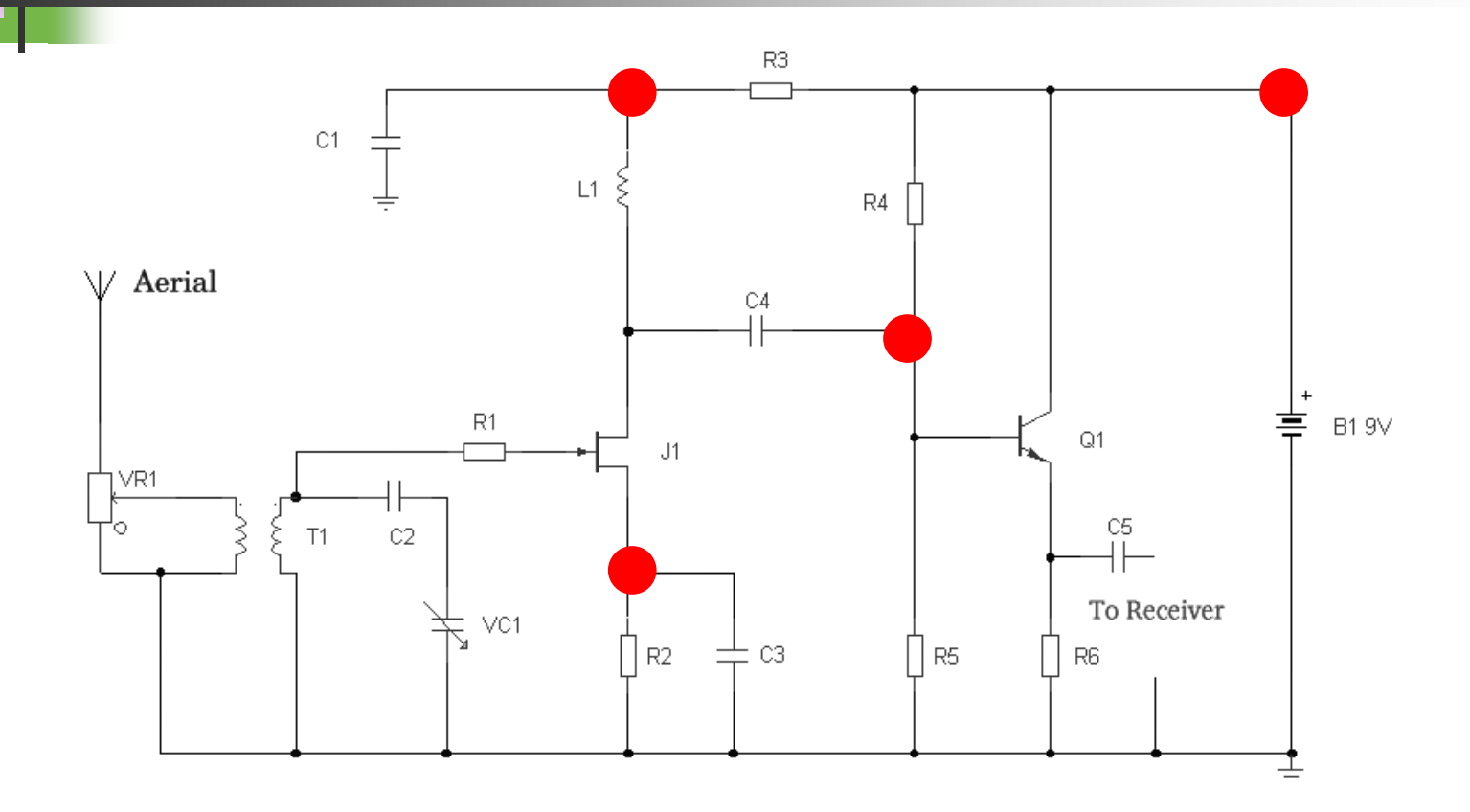

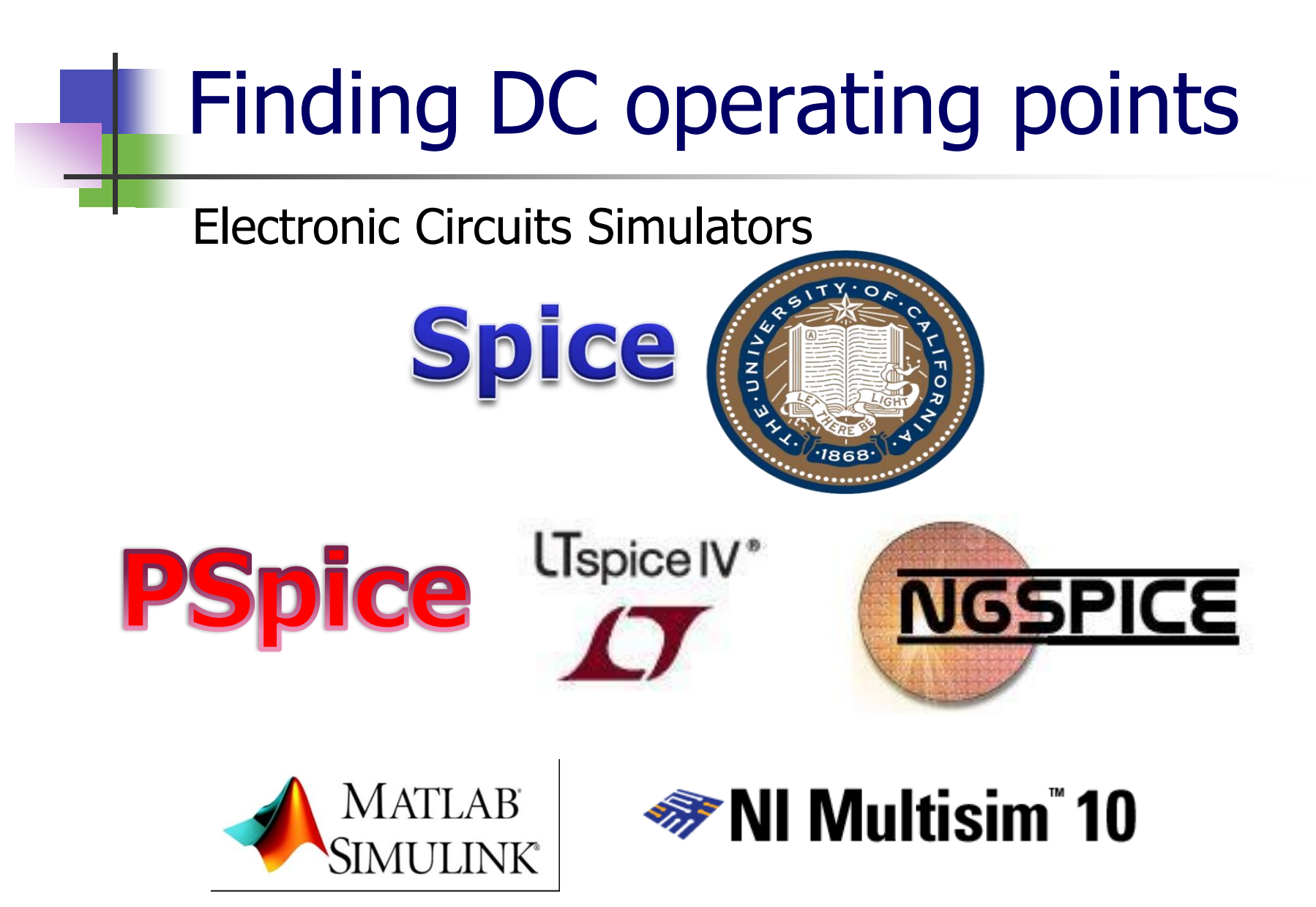

Electronic Circuits Simulators: circuit description

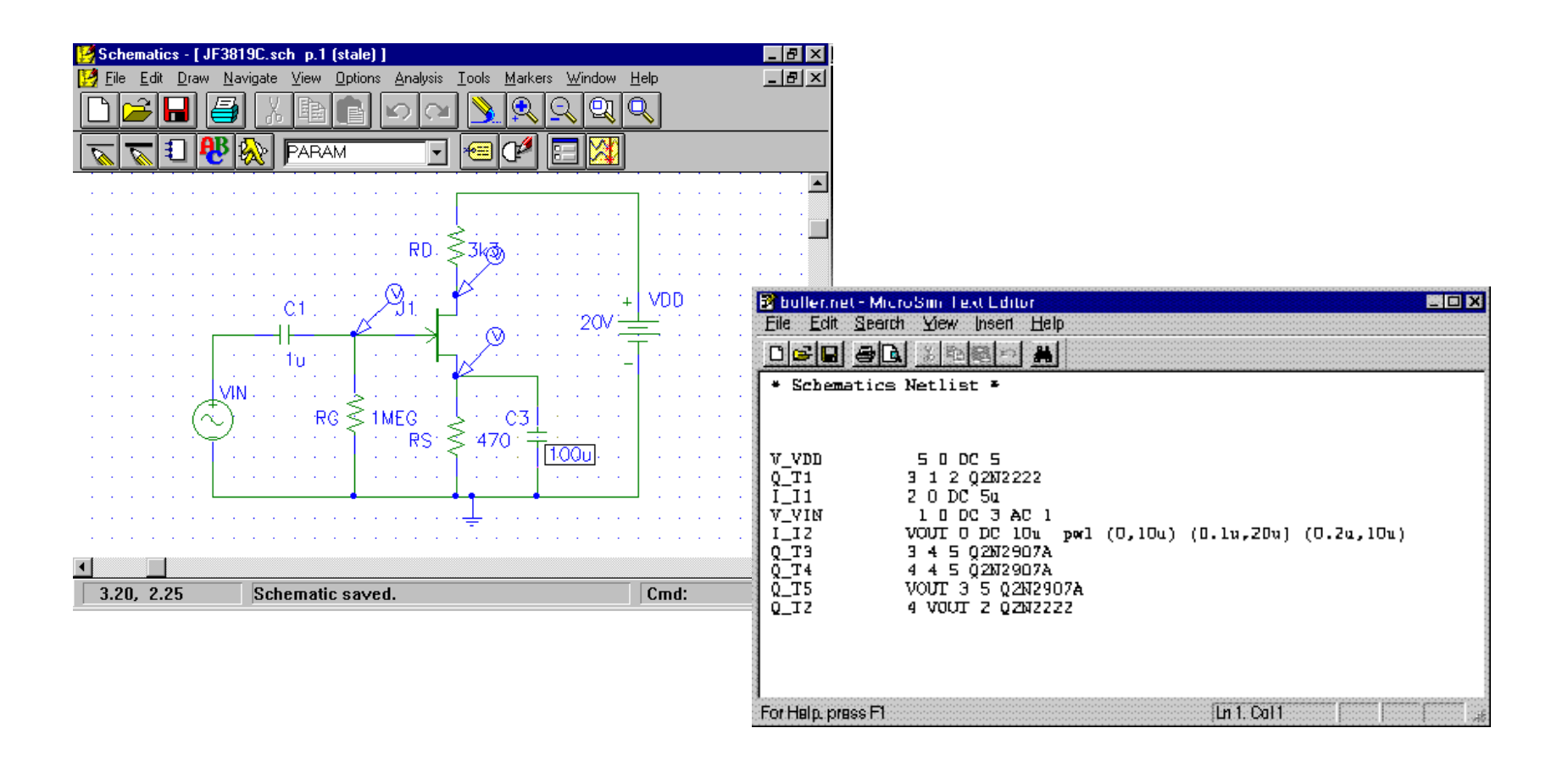

- Alternative simulator
- Composed for two parts

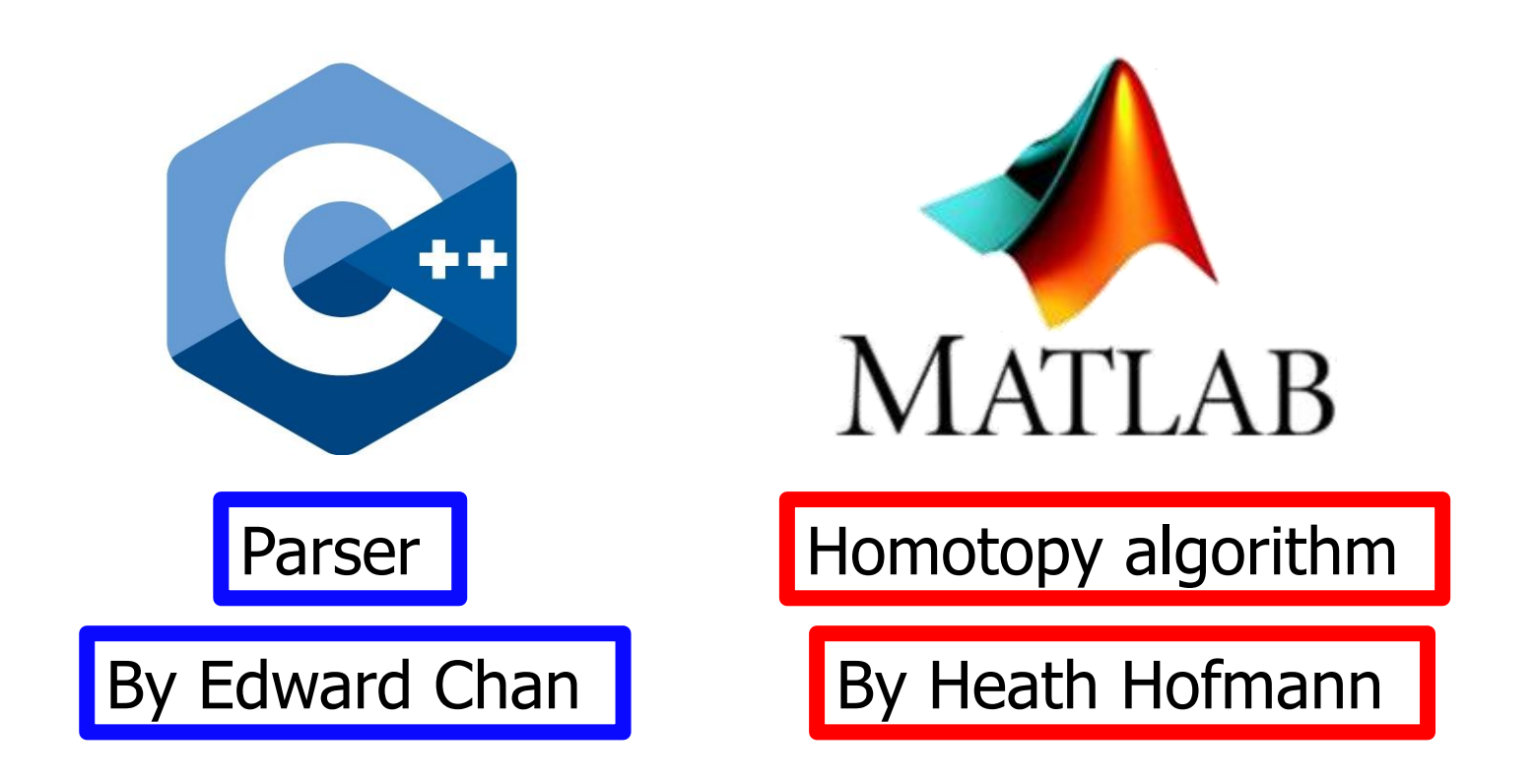

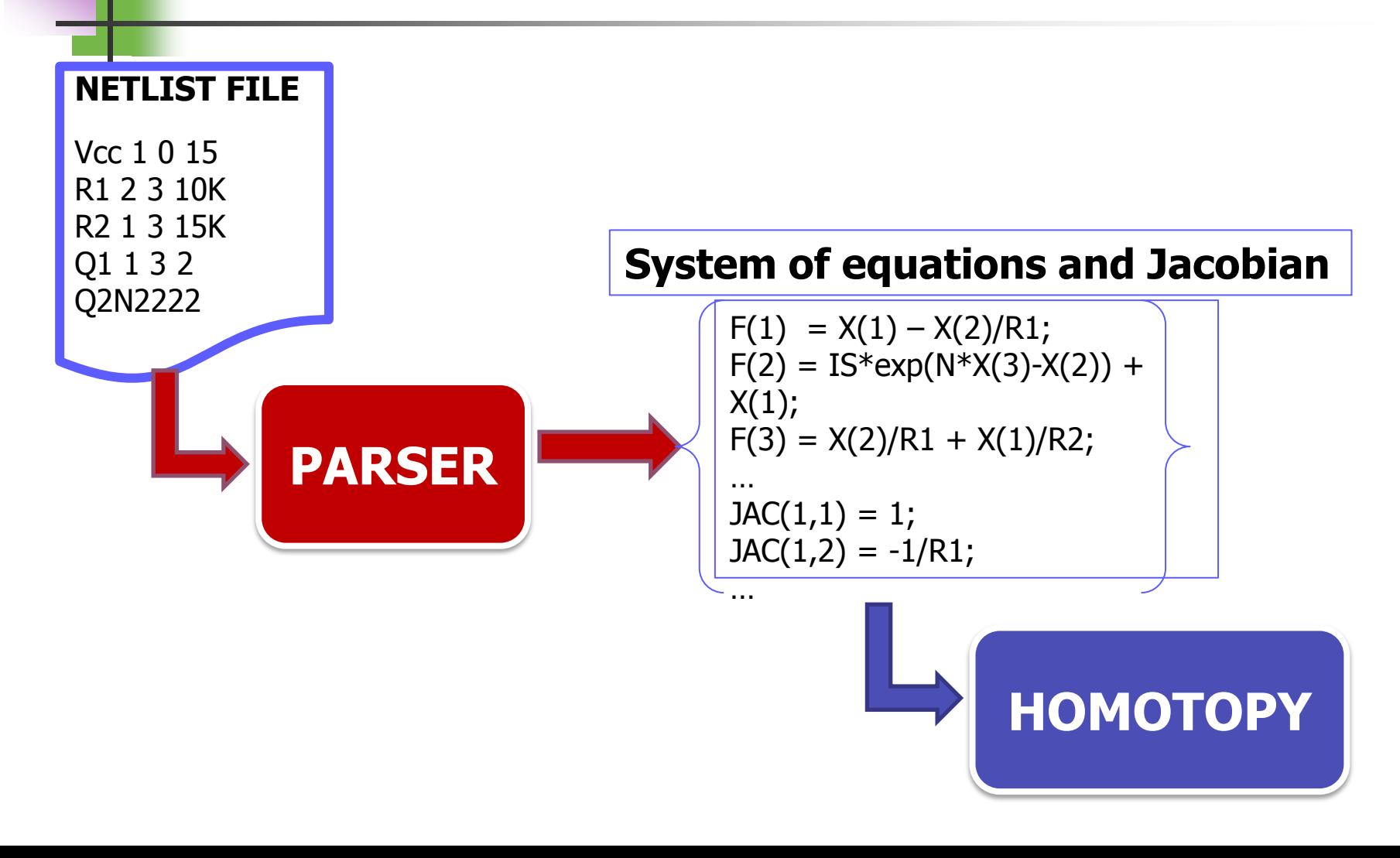

#### **System of equations and Jacobian**

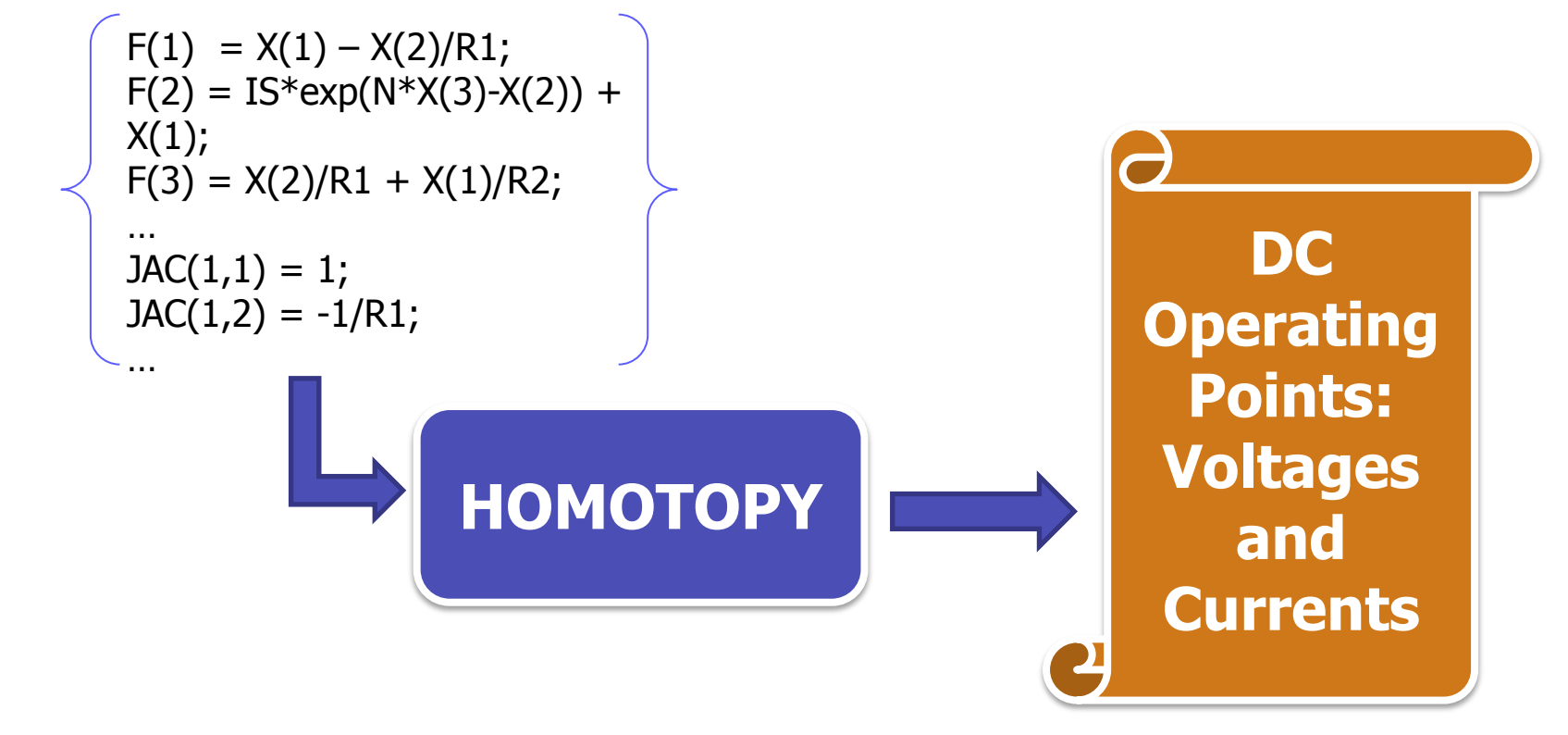

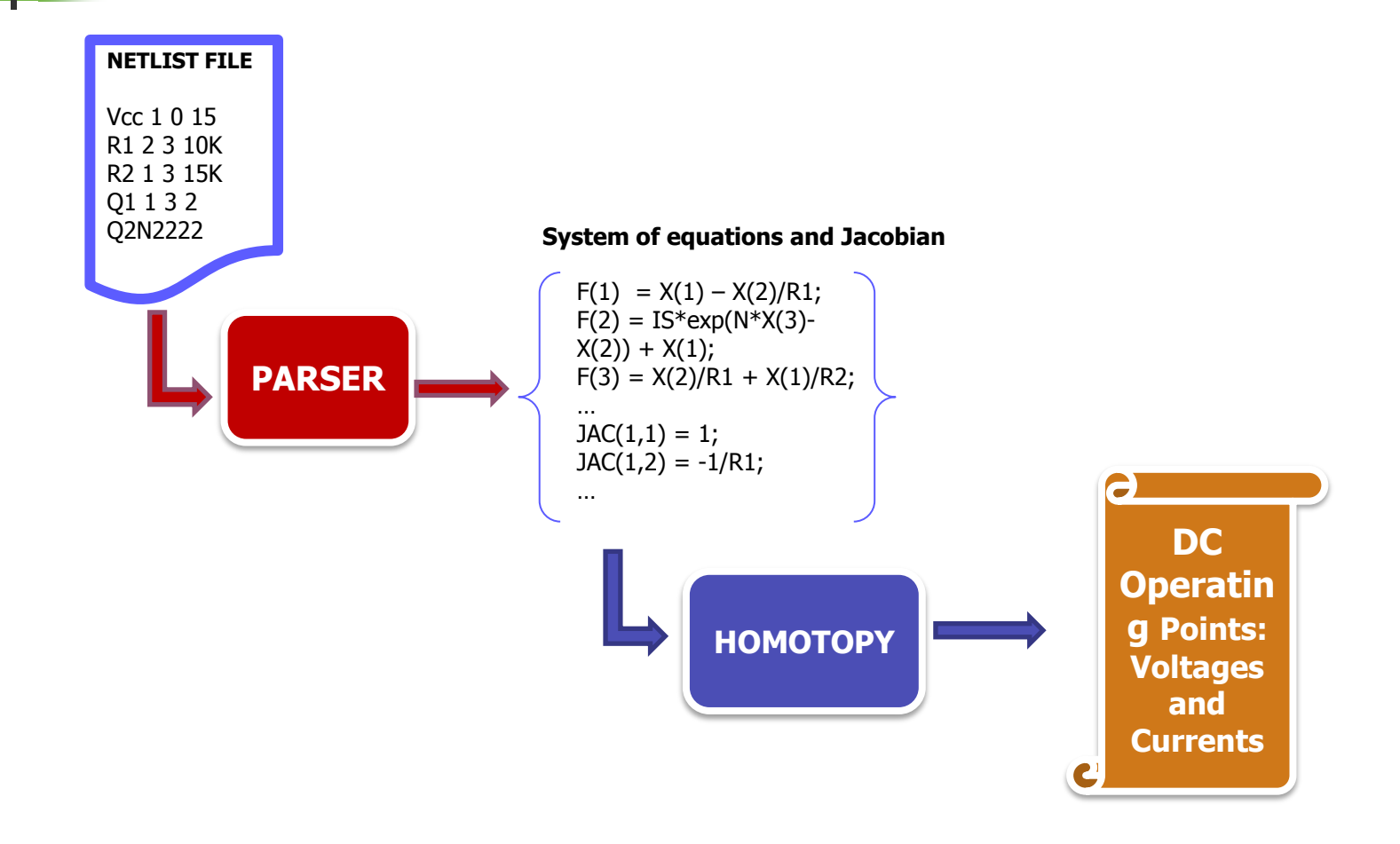

- A numerical method used to find zeros of a system of equations.
- Create a simpler problem and then deform this problem into the original one.
- A series of zeros is computed from the simple problem until end in the problem of interest.

- Given a system of equations to be solved:  $F(x)=0$
- Create a new function called Homotopy Function:

 $H(x,\lambda)$ 

 This function is chosen in such form that deforms a simpler function  $G(x)$  into  $F(x)$ .

The deformation is made by variation of  $\lambda$ from 0 to 1 continuously.

 $H(x,\lambda)$ 

 In such way that:  $H(x, 0) = G(x)$  and  $H(x, 1) = F(x)$ 

- Simple Example of homotopy function:  $H(x, \lambda) = (1 - \lambda)G(x) + \lambda F(x)$
- Choosing  $G(x) = (x a)$ :  $H(x, \lambda) = (1 - \lambda)(x - a) + \lambda F(x)$
- **Then for**  $\lambda = 0$ **, H(x, 0) = (x a)** And for  $\lambda = 1$ ,  $H(x, 1) = F(x)$

The objective is found the set:

 $H^{-1}(0) = \{(x, \lambda) | H(x, \lambda) = 0\}$ 

 Inside this set we hope find a continuous path which connect zeros of  $H(x, 0) = G(x)$ to zeros of  $H(x, 1) = F(x)$ 

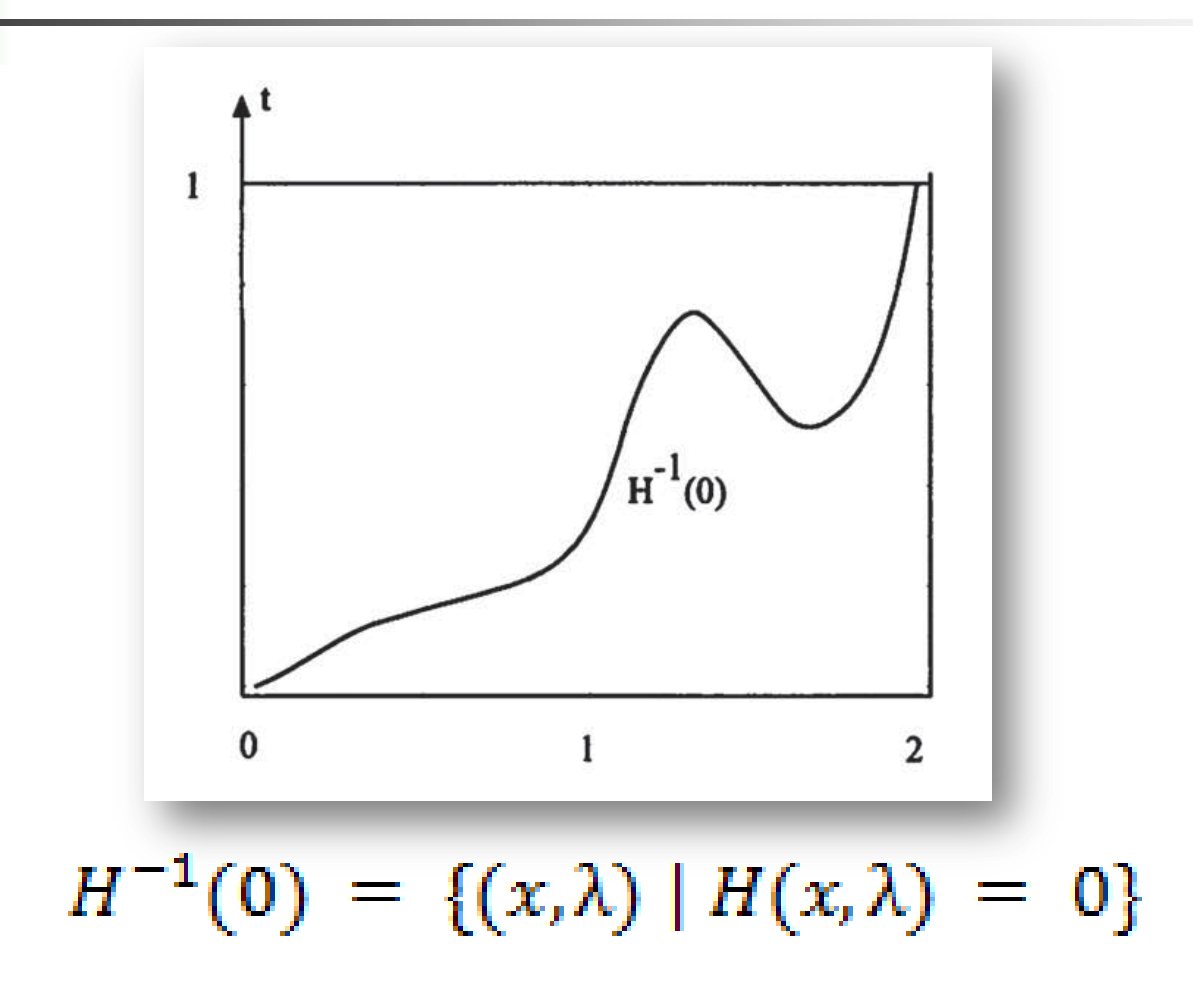

Font: Kenneth L. Judd, 1998

 To trace this curve we use a method that include differentiate the Homotopy Function with respect to  $x$  and  $\lambda$ .

$$
H(x,\lambda) = (1-\lambda)G(x) + \lambda F(x)
$$

 Then use some numerical method to solve the differential equation(s) created.

- The homotopy method require the set of equations.
- **For some circuits is possible write by hand.**
- Not for others.

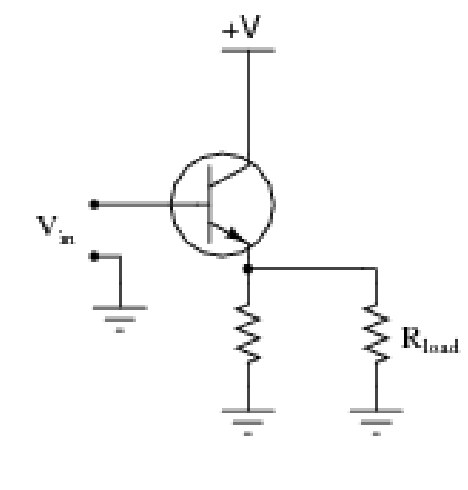

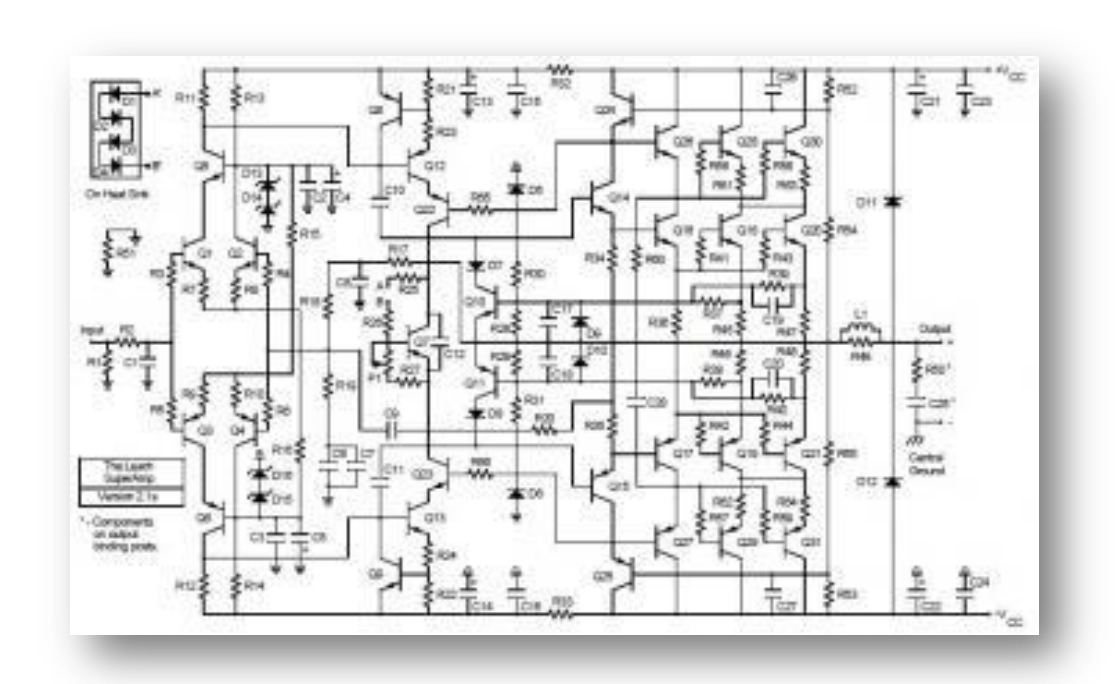

- The Parser is a C++ computer program developed by Edward Chan.
- **Receive as input a SPICE input file (Netlist).** 
	- Rc1 1 2 2.2K R1 2 3 1K Rc2 1 4 2.2K Q1 2 5 6 Q2N2222A Q2 4 3 6 Q2N2222A Vin 5 0 5.0 RE 6 0 3.3K R2 3 0 3.3K

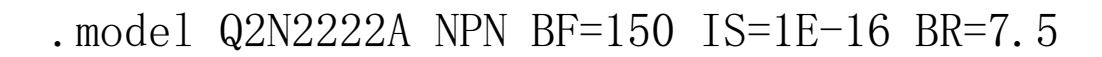

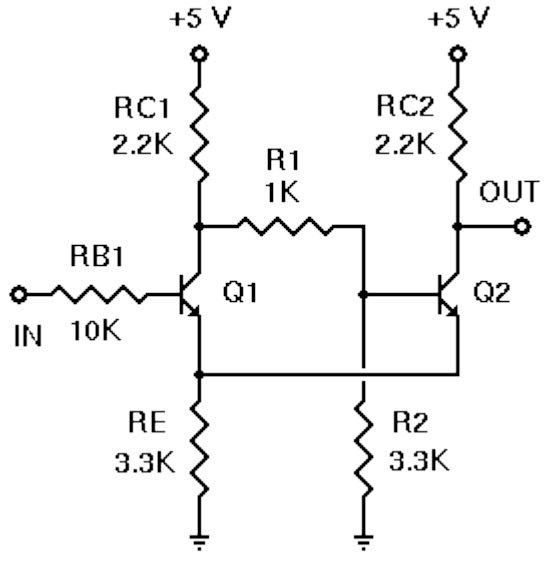

#### Generates nodal or modified nodal equations.

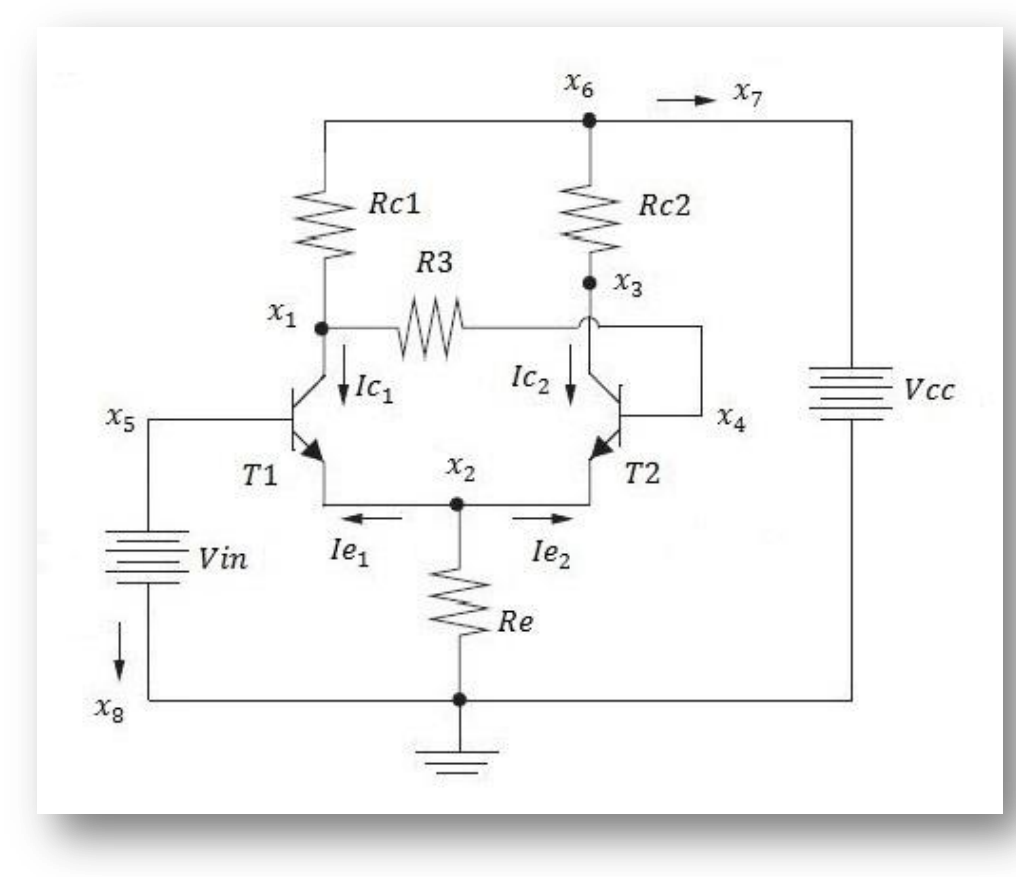

$$
\frac{x_1 - x_4}{R3} + \frac{x_1 - x_6}{Rc1} + Ic_1 = 0
$$

$$
\frac{x_2}{Re} + Ie_1 + Ie_2 = 0
$$

$$
\frac{x_3 - x_6}{Rc2} + Ic_2 = 0
$$

$$
\frac{x_4 - x_1}{R3} - Ic_2 - Ie_2 = 0
$$

$$
x_5 - Vin = 0
$$

$$
x_6 - Vc = 0
$$

$$
\frac{x_6 - x_1}{Rc1} + \frac{x_6 - x_3}{Rc2} + x_7 = 0
$$

$$
x_8 - Ic_1 - Ie_1 = 0
$$

**Problem:** Equations were not in the correct form required by MATLAB algorithm.

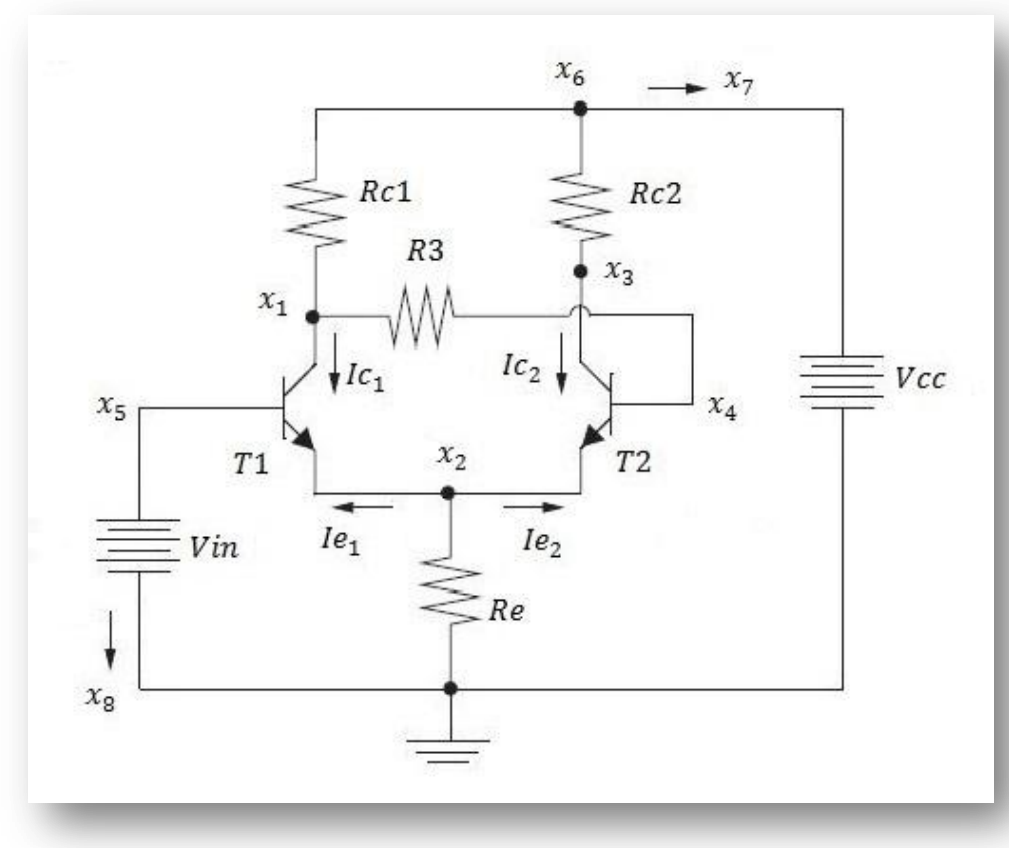

$$
\frac{x_1 - x_4}{R3} + \frac{x_1 - x_6}{Rc1} + Ic_1 = 0
$$

$$
\frac{x_2}{Rc} + Ie_1 + Ie_2 = 0
$$

$$
\frac{x_3 - x_6}{Rc2} + Ic_2 = 0
$$

$$
\frac{x_4 - x_1}{R3} - Ic_2 - Ie_2 = 0
$$

$$
x_5 - Vin = 0
$$

$$
x_6 - Vc = 0
$$

$$
\frac{x_6 - x_1}{Rc1} + \frac{x_6 - x_3}{Rc2} + x_7 = 0
$$

$$
x_8 - Ic_1 - Ie_1 = 0
$$

**Problems: Equations and Jacobian were** not in the correct form required by MATLAB algorithm.

**• Main problem: Floating Voltage Source.** 

For Nodal Analysis

- Missing *supernode* equation each floating source.
- Missing one jacobian for each floating source.

#### For Modified Nodal Analysis

- Error in the numerating of the equations.
- Missing specific jacobinas for each source.
- Other errors in many jacobians.

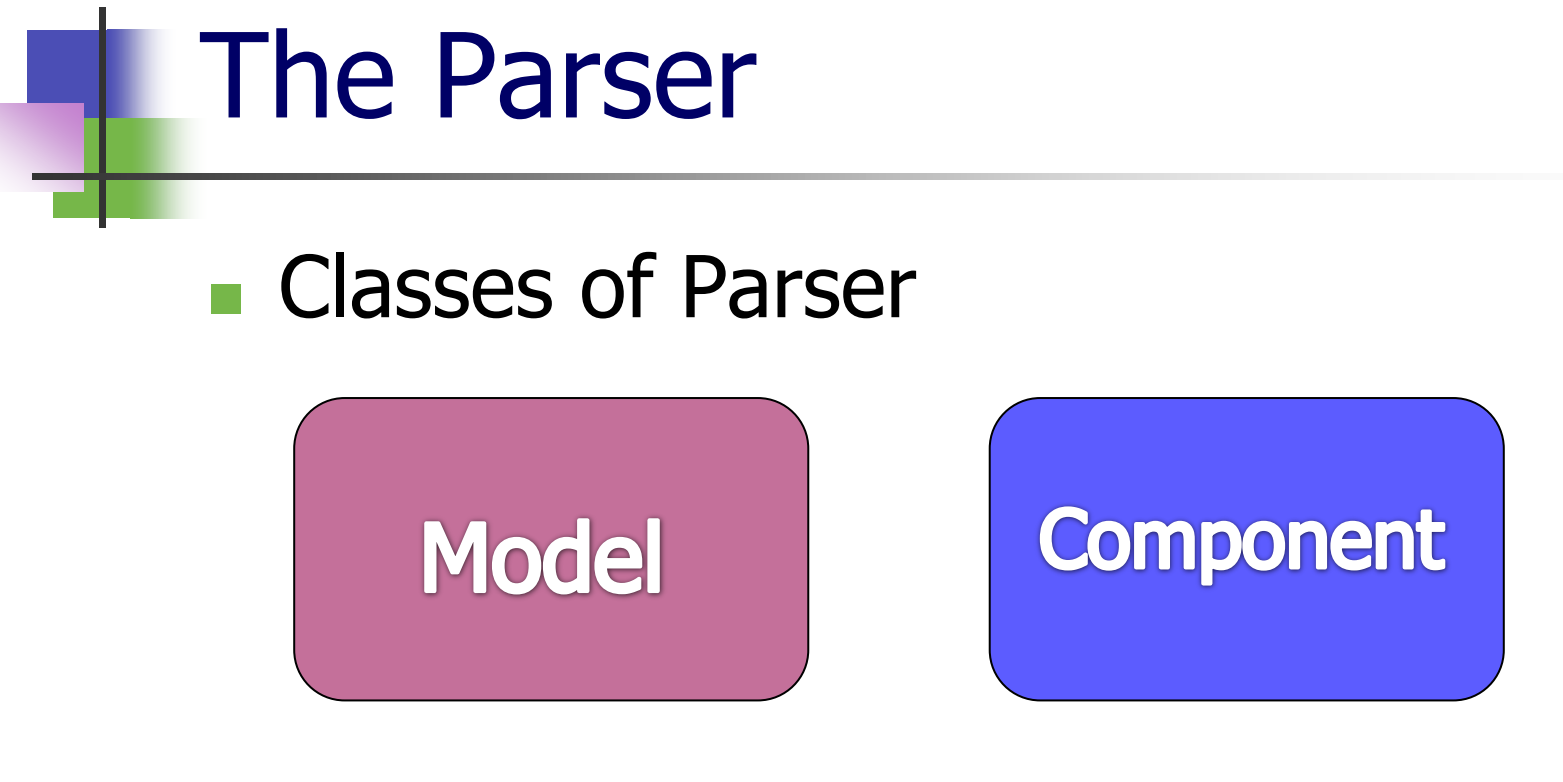

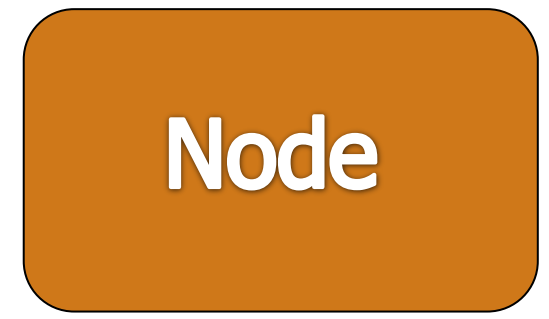

- Actions performed:
	- Added one more member functions in the Component class: printSuperNode(…)
	- **Added one more member function in the** Node class: printSuperNodal(…)
	- **Modified existent functions in the Component** class: specialPrintJac(…)
	- **Created function that print the list of** components and nodes with respective connections to make the maintenance easier.

### **Conclusion**

- Contribution in a important project on Electronics field.
- **Improve the Parser created by Edward** Chan.
- $\blacksquare$  Figuring out the great part of the problems in its operation and results.

### **Conclusion**

- Acquire knowledge in Homotopy Methods.
- **Learn how to use Pspice simulator.**
- **Improve my skills in Matlab script and** C++ program language.
- **Improve English skill.**

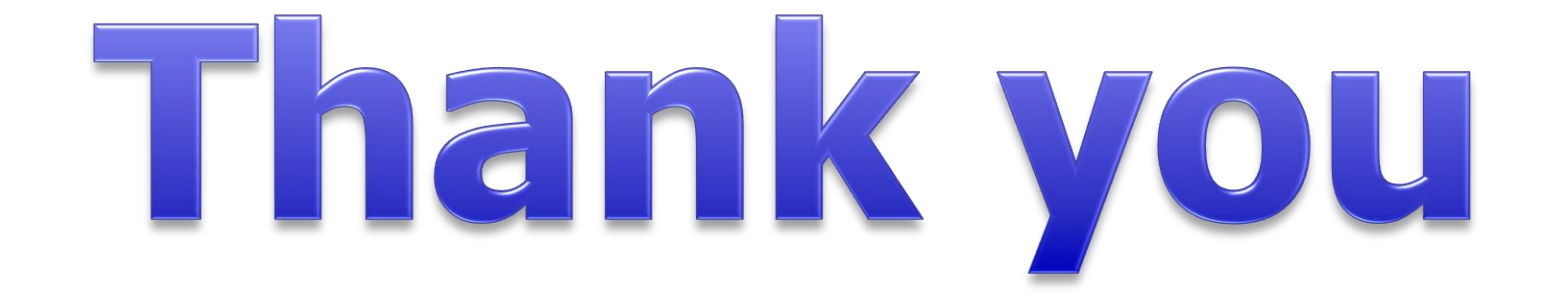

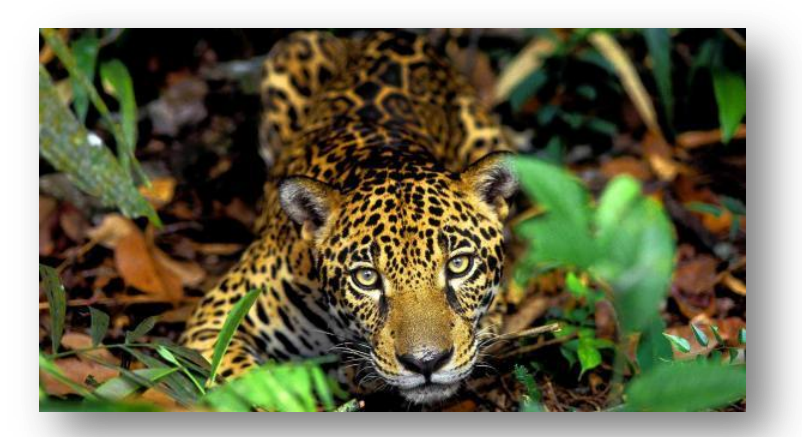

#### Erik's Brasil

### Roadmap

- Brasil
	- **Presentation**
	- **Industry and politics**
	- **Nature and Turism**
	- Cosine
	- Football (Soccer)
	- Culture
- **Recife (my City)**

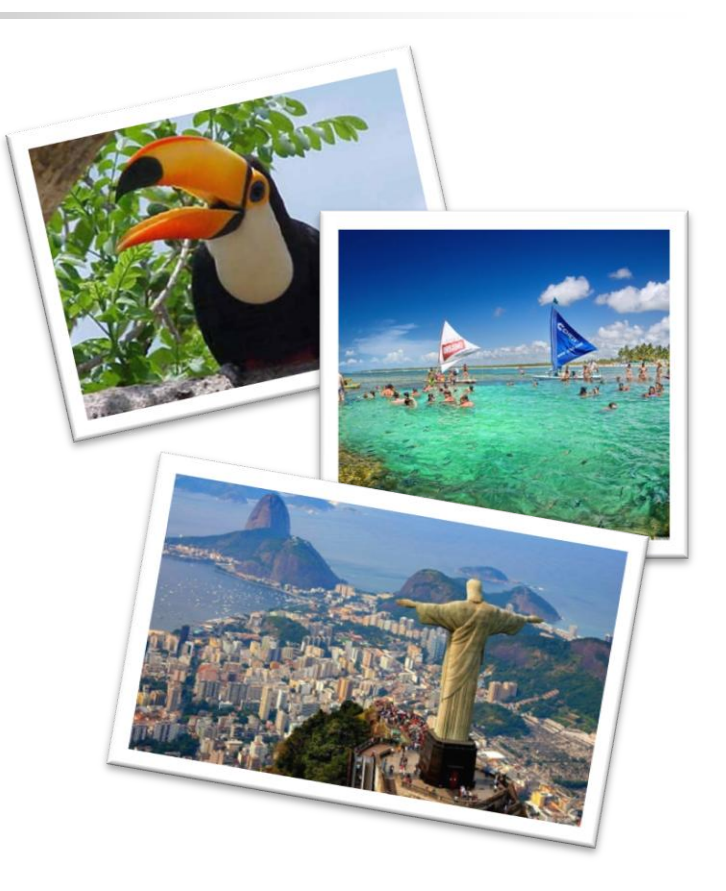

Brasil

- **C** Official Language: Portuguese
- **Population:** 202 032 714 hab (5º)
- Area:  $+8500000$  Km<sup>2</sup> (5º)
- **Borders: 11 countries**

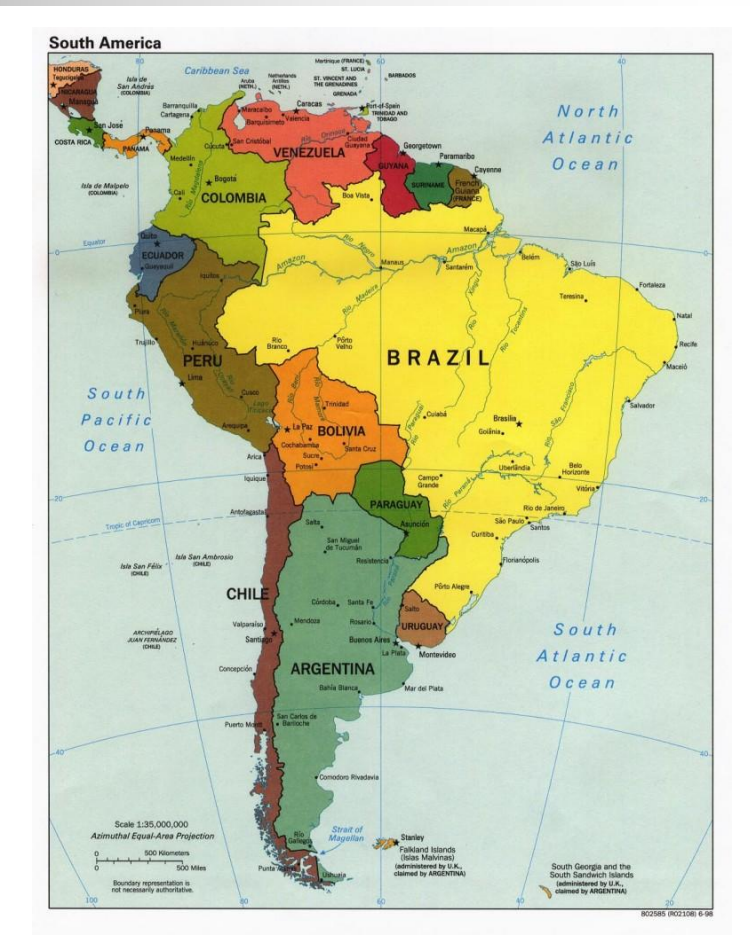

### Brazilian Flag

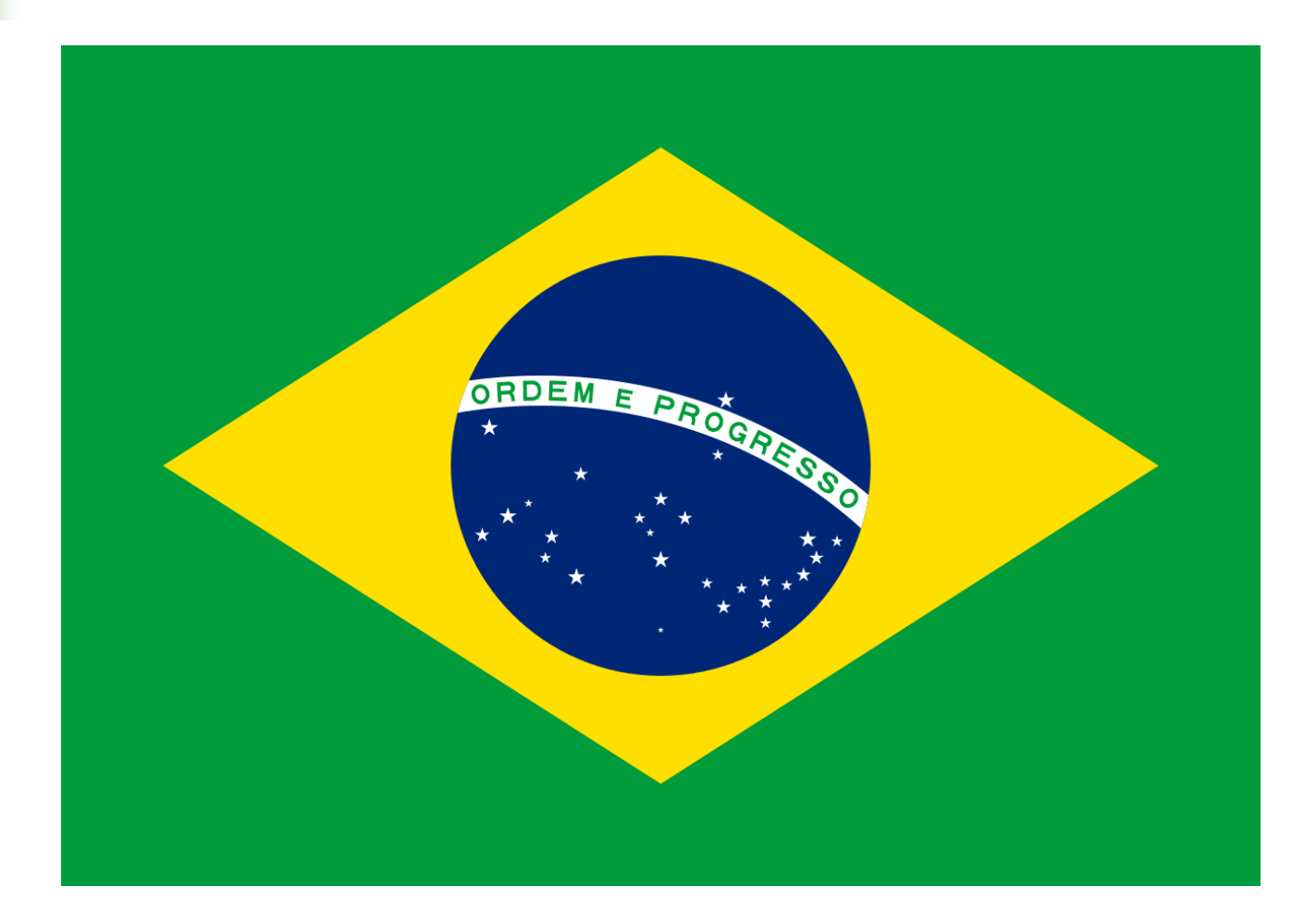

### Brazilian Flag

ш

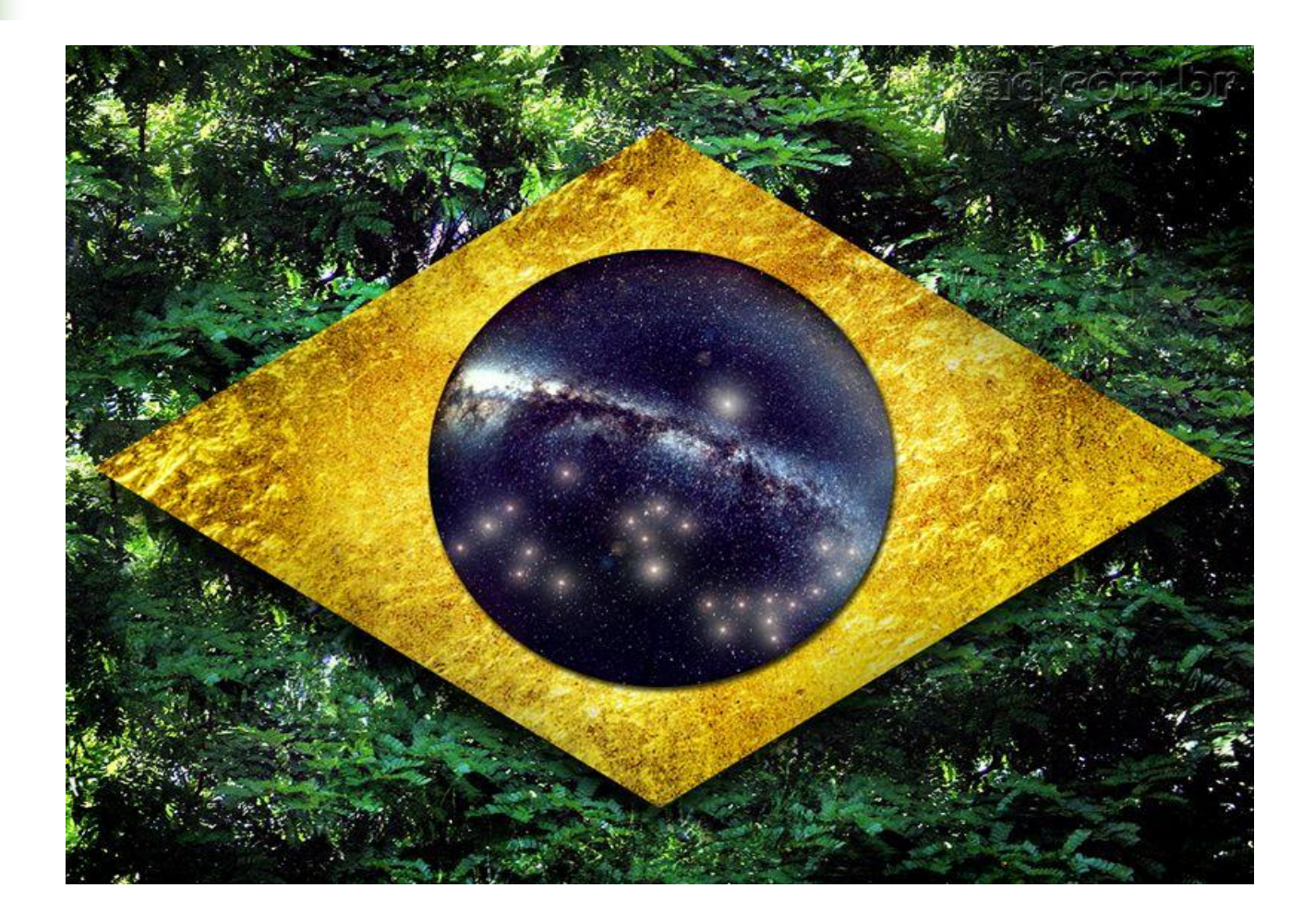

### Industry & Politics

#### **Presidents**

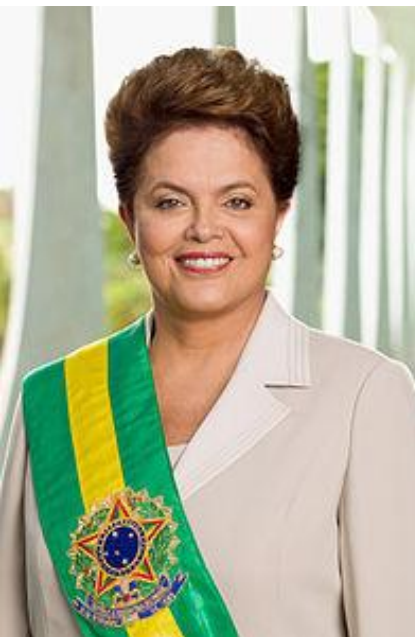

 Lula da Silva

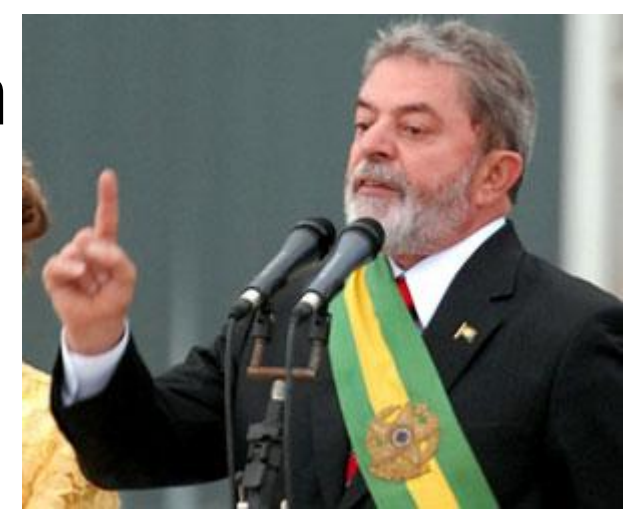

 Dilma Rousseff **Presidential** elections 2014

#### Industry & Politics

#### $\blacksquare$  13<sup>th</sup> biggest Petrol Company in the world.

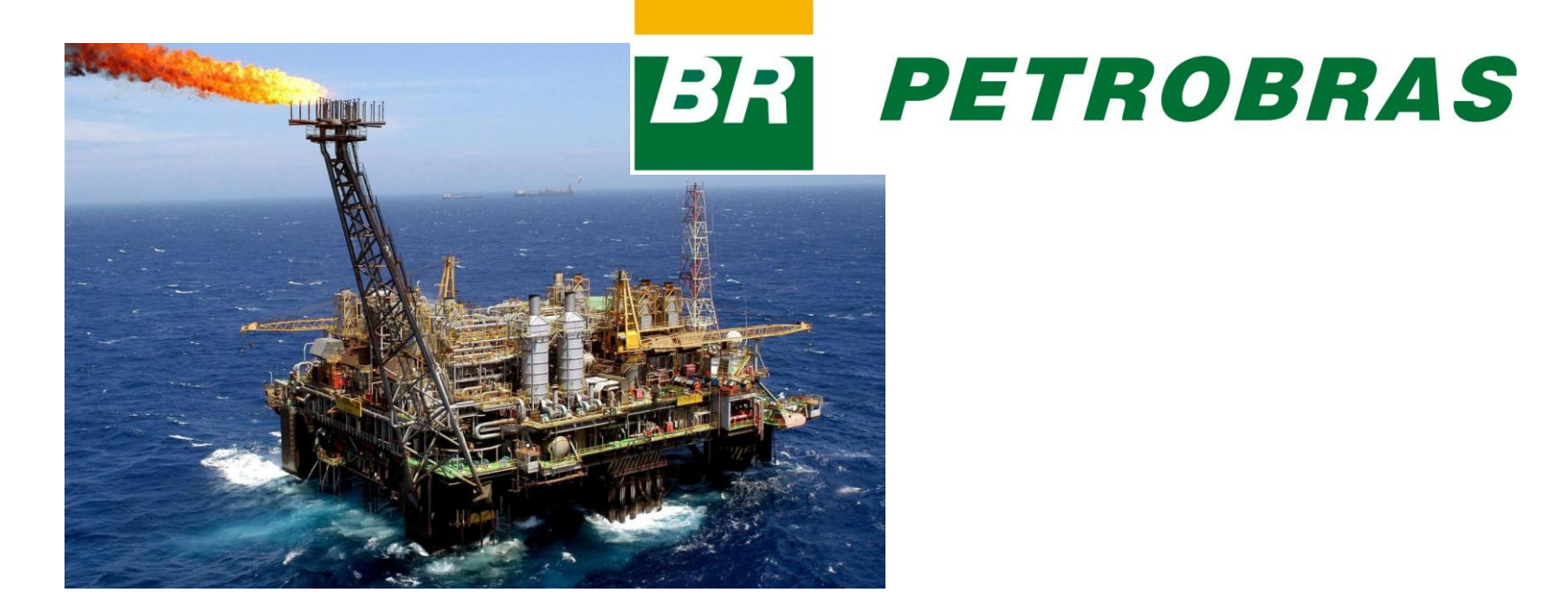

#### Amazonas

L,

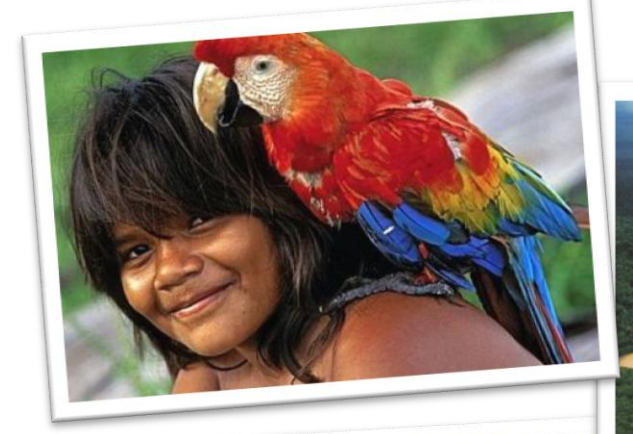

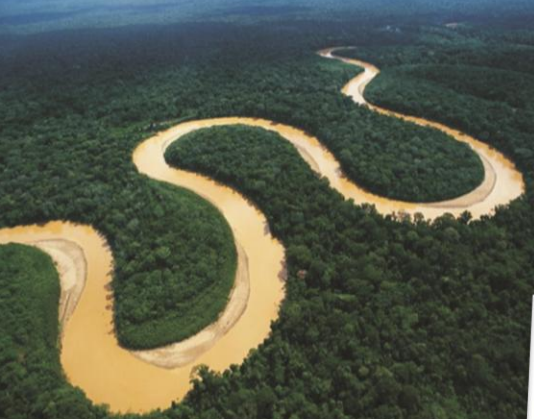

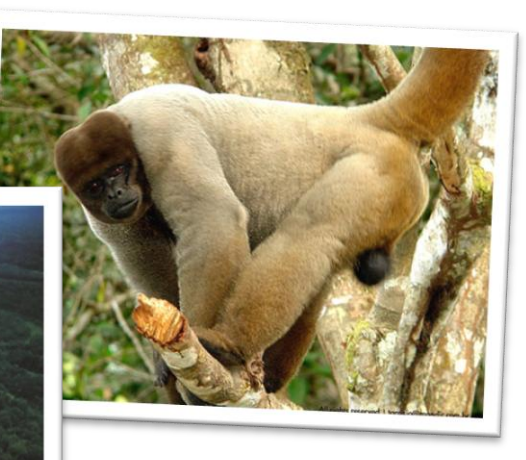

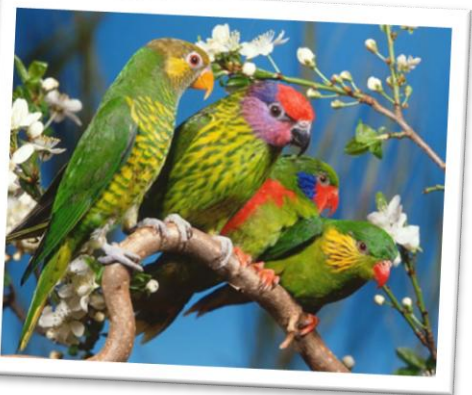

#### Rio de Janeiro

L.

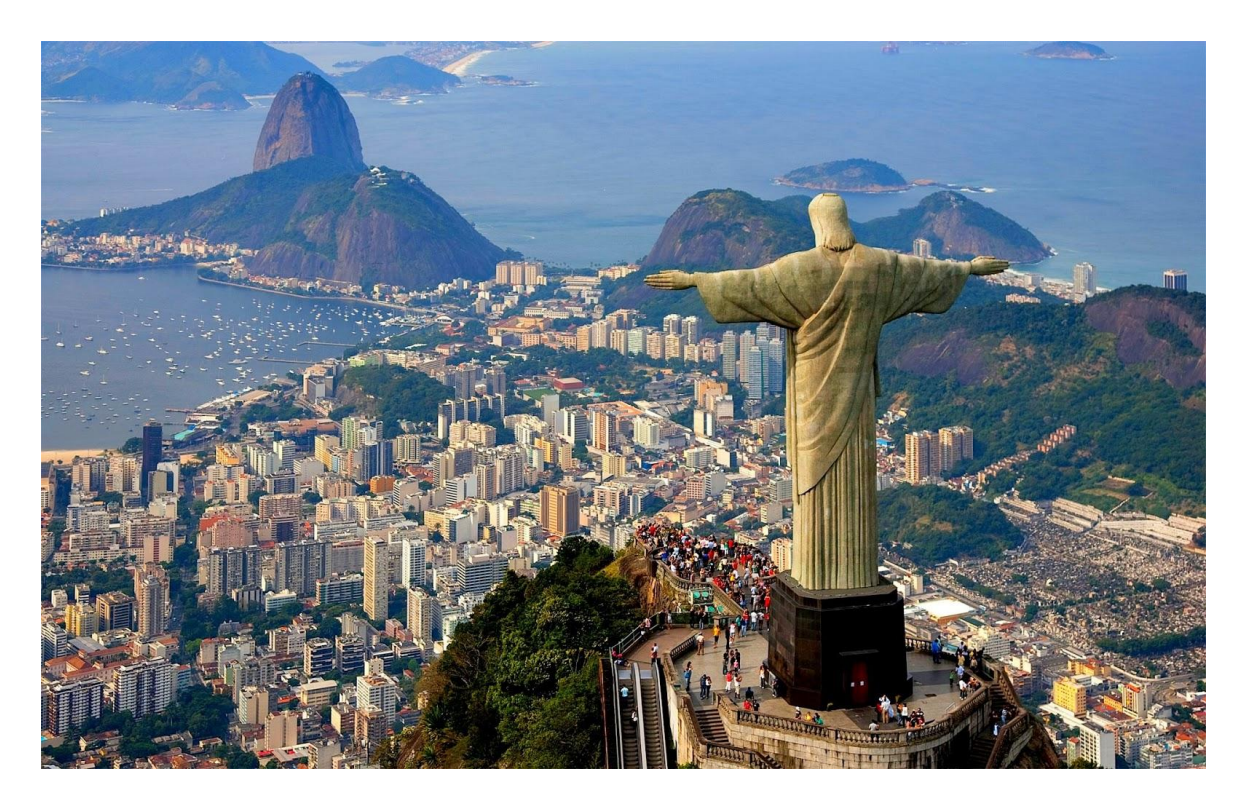

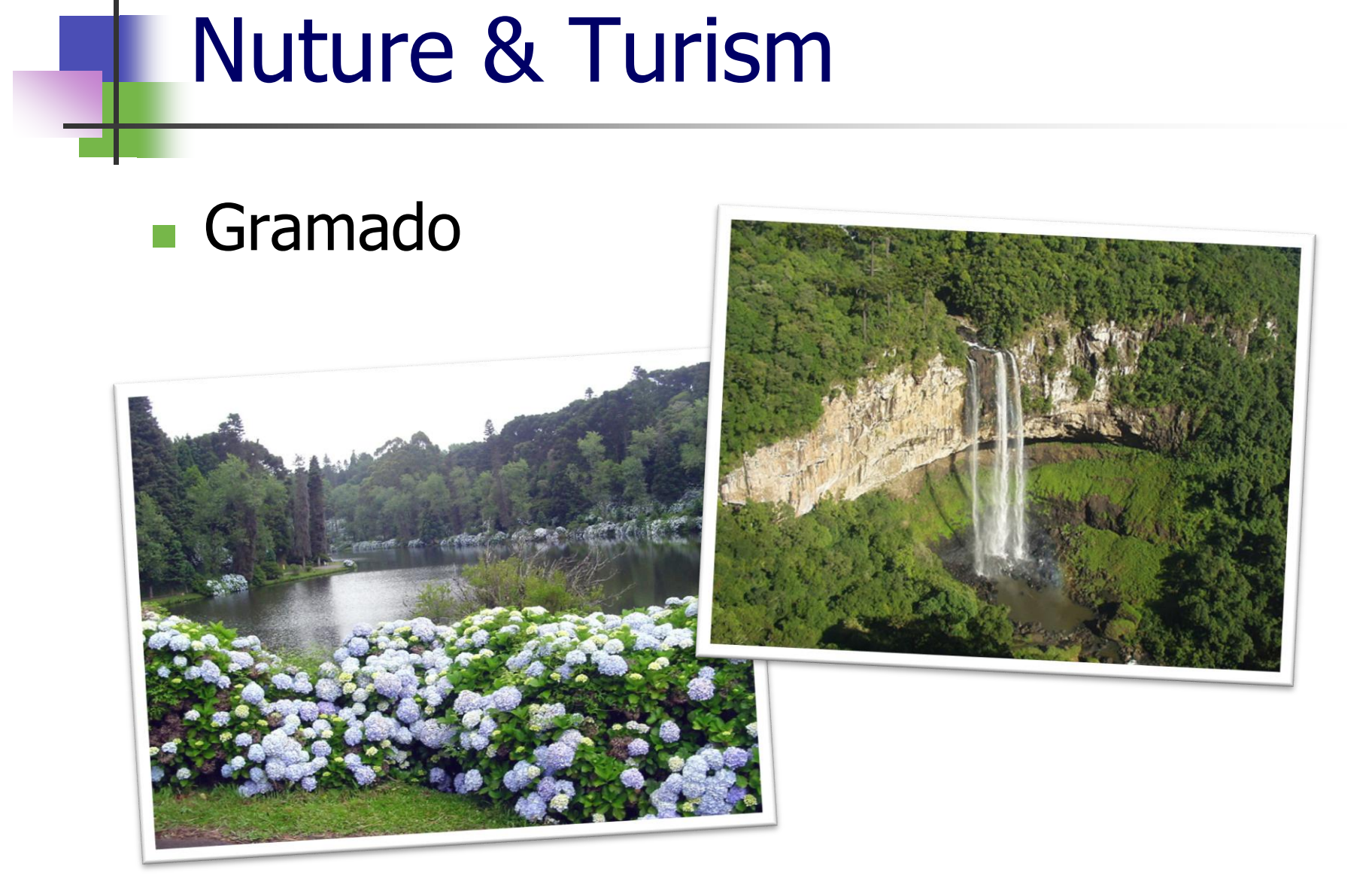

#### **Northeast**

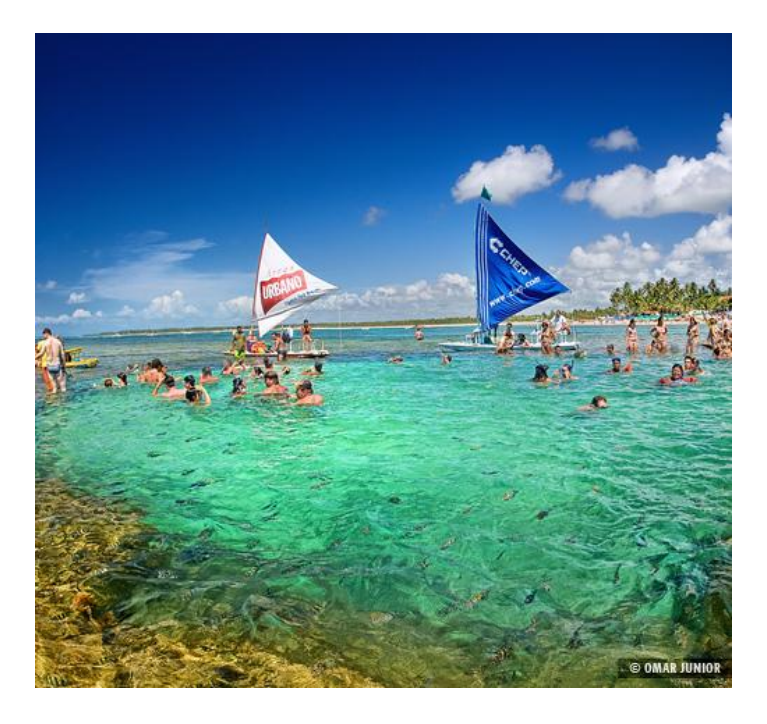

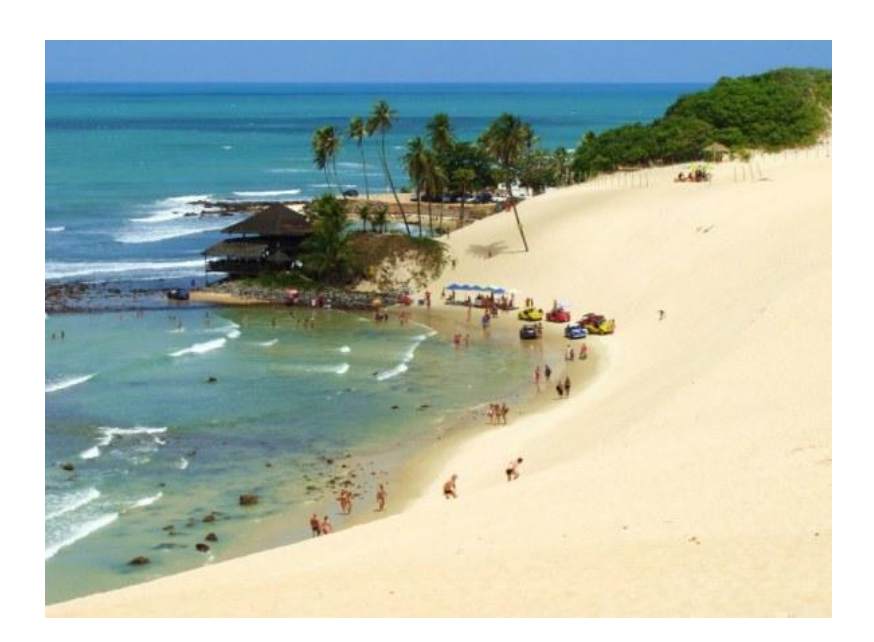

#### **Northeast**

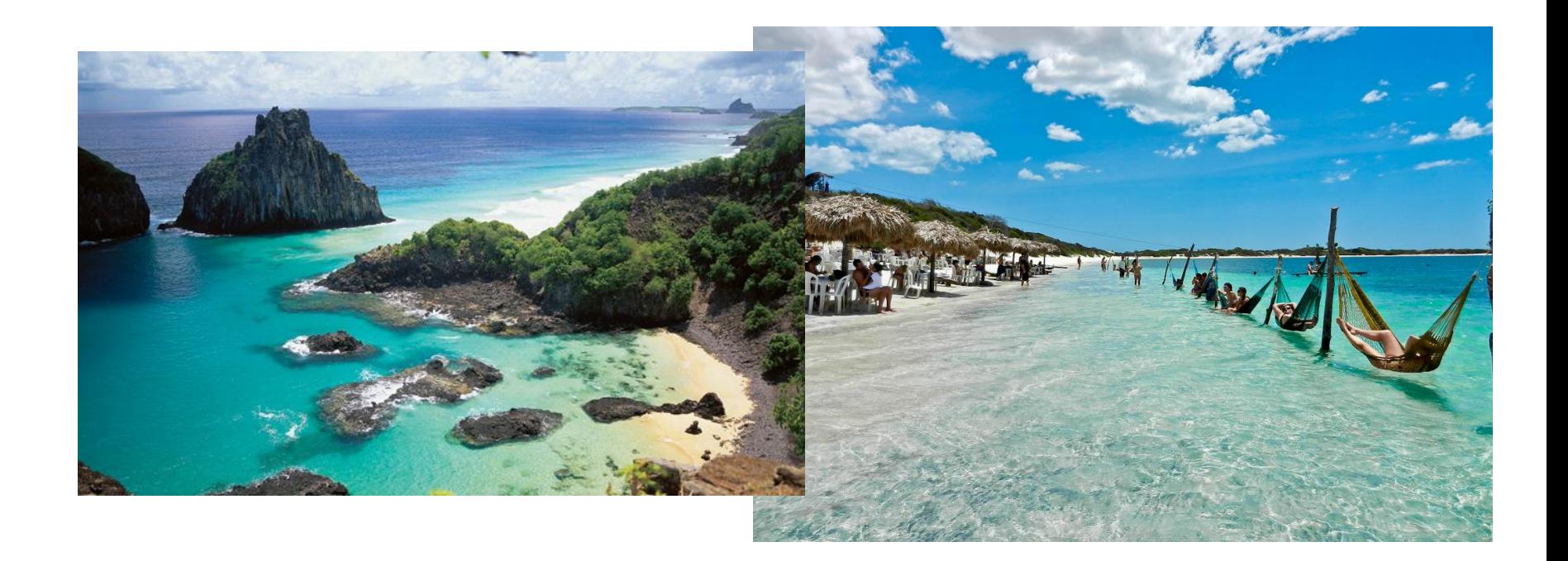

# **Cosine**

#### Rice and beans

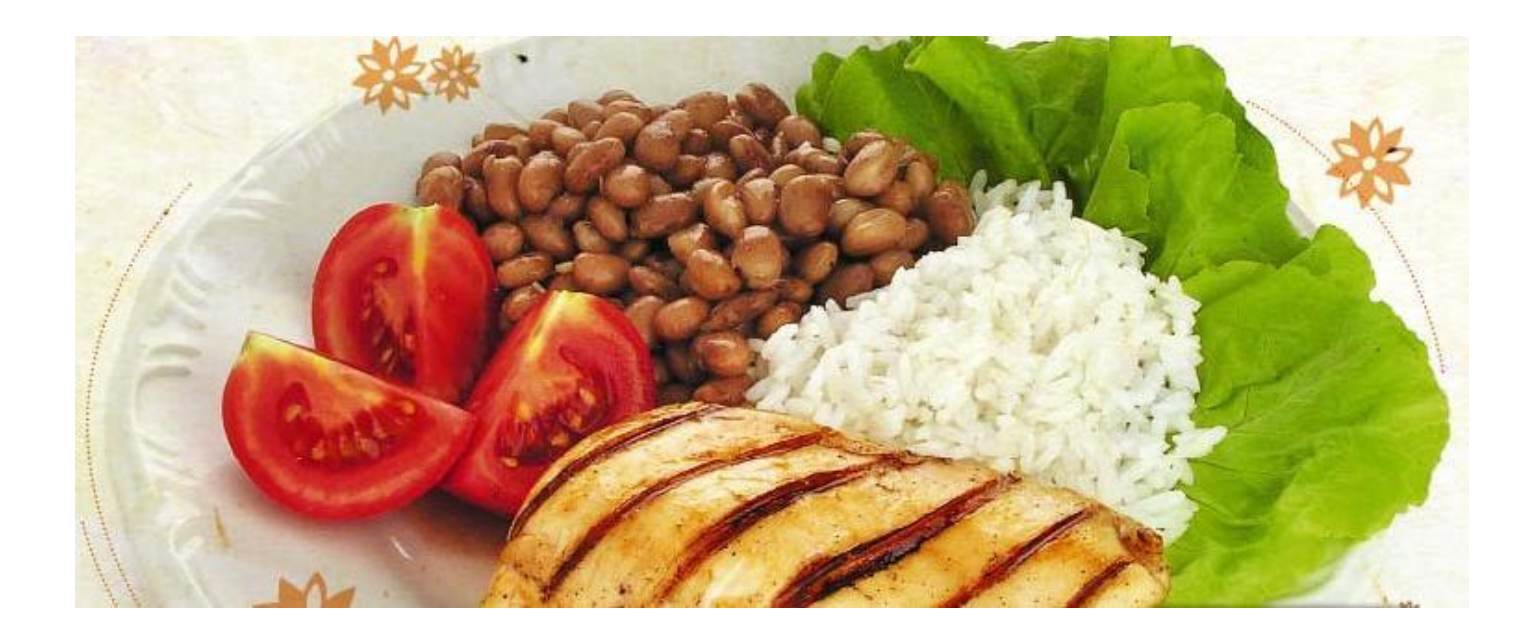

### Cosine

#### **Cuscuz and cheese**

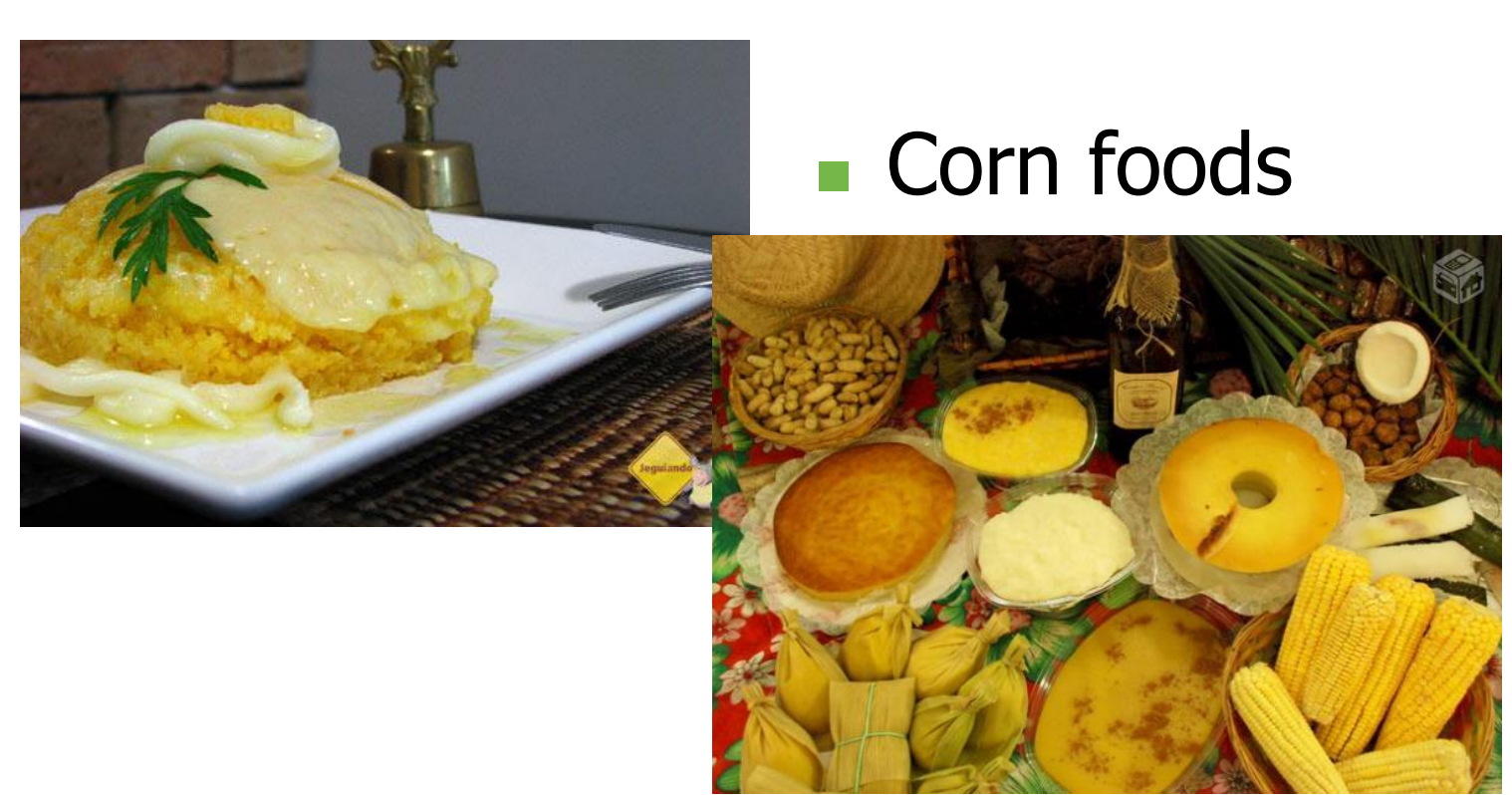

### **Culture**

#### Capoeira

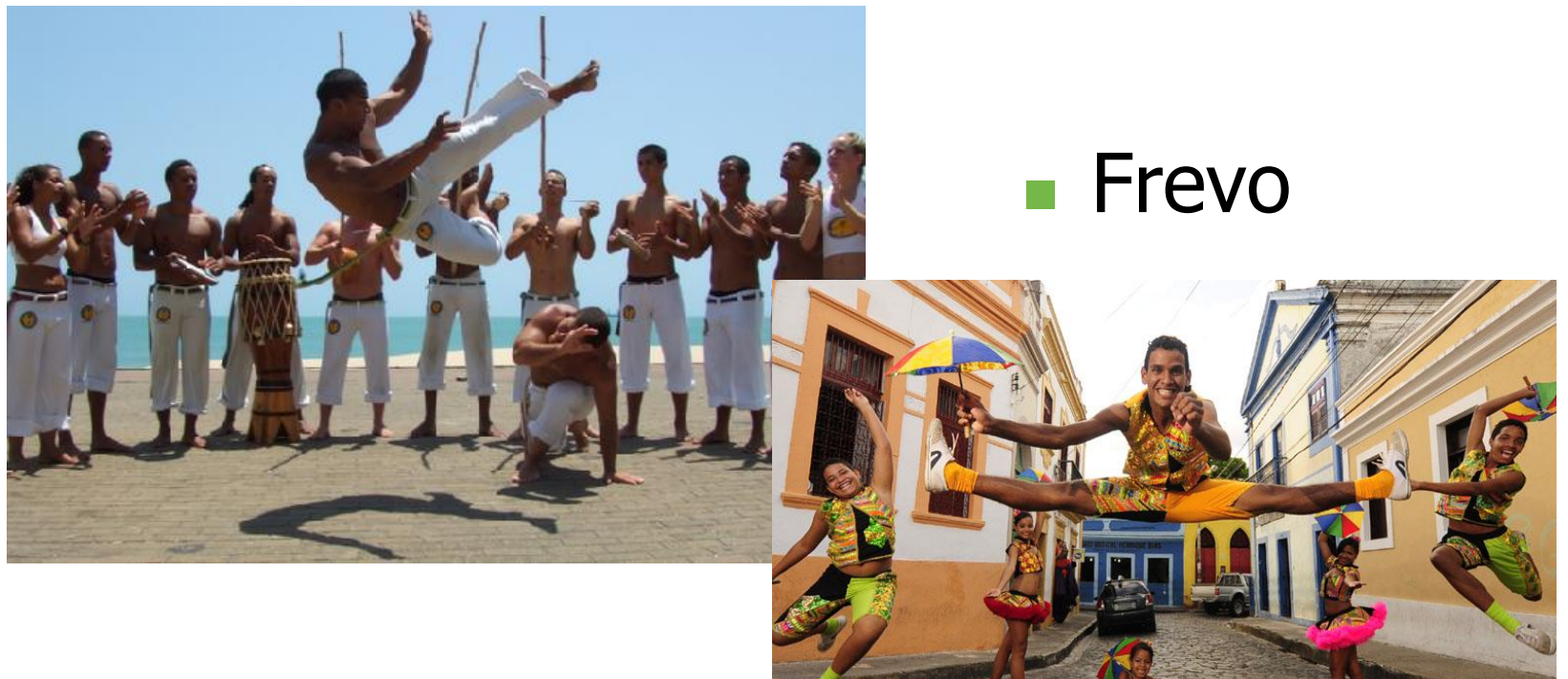

#### **Culture** L.

#### **Chimarrão**

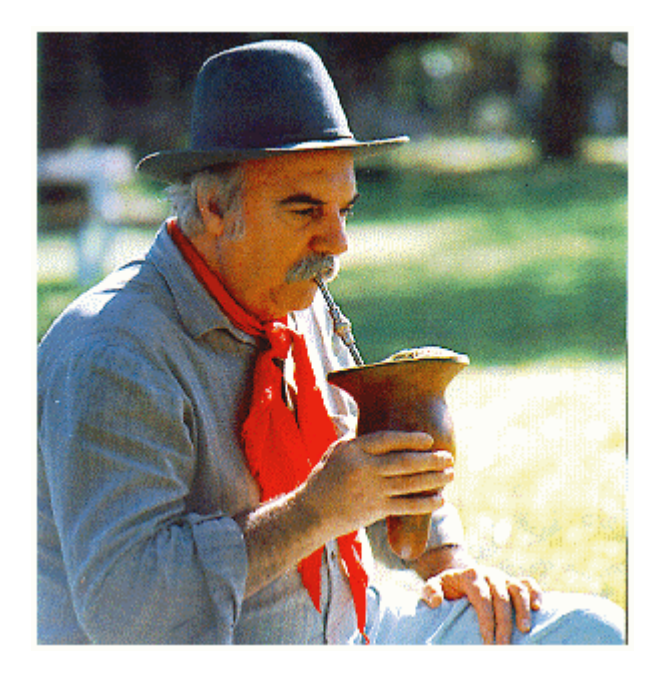

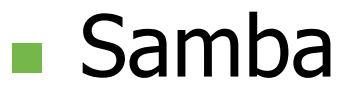

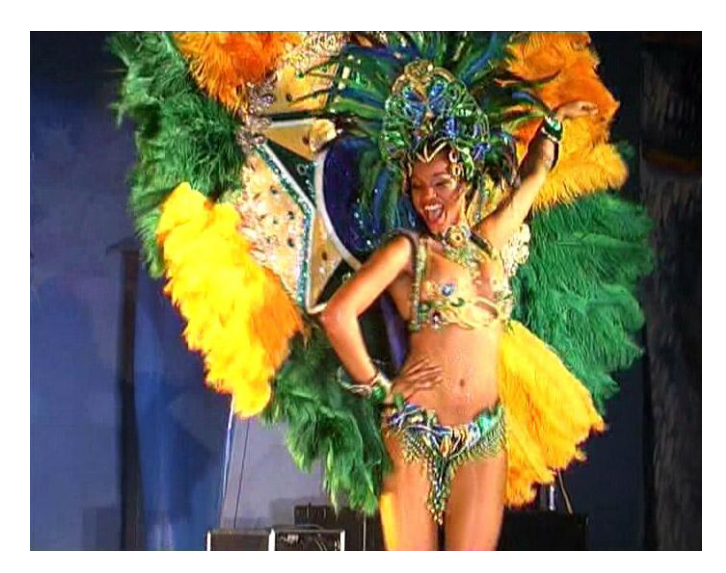

### **Climate**

40°C Natal **- 10°C Caixas** 

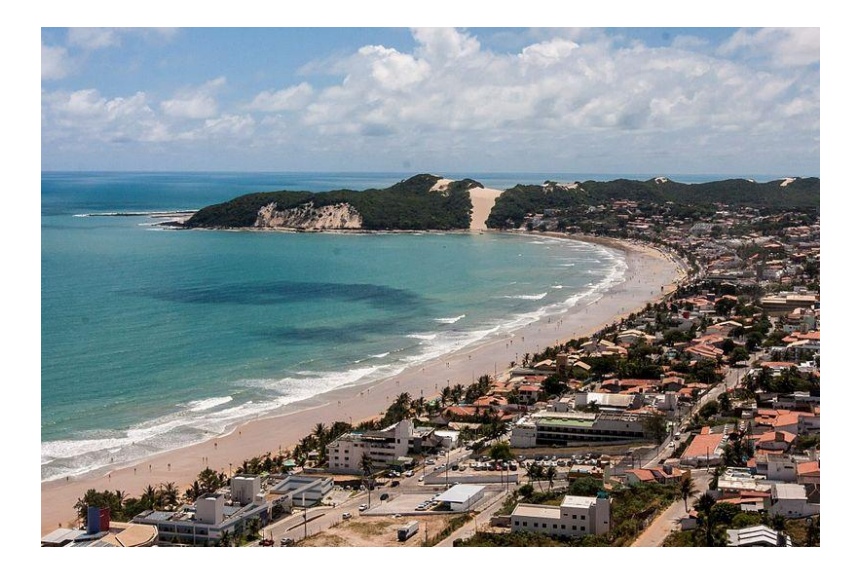

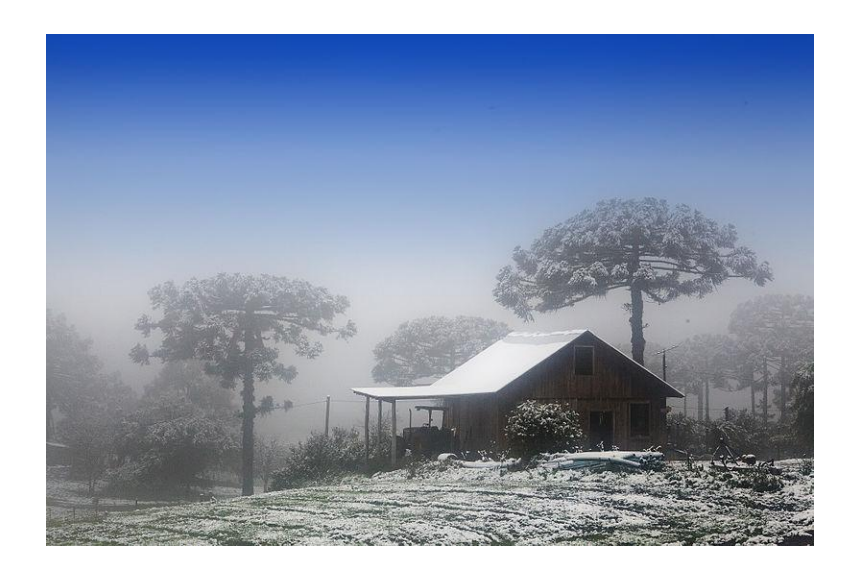

#### **Average: 25°C**

### Recife, my city

ч

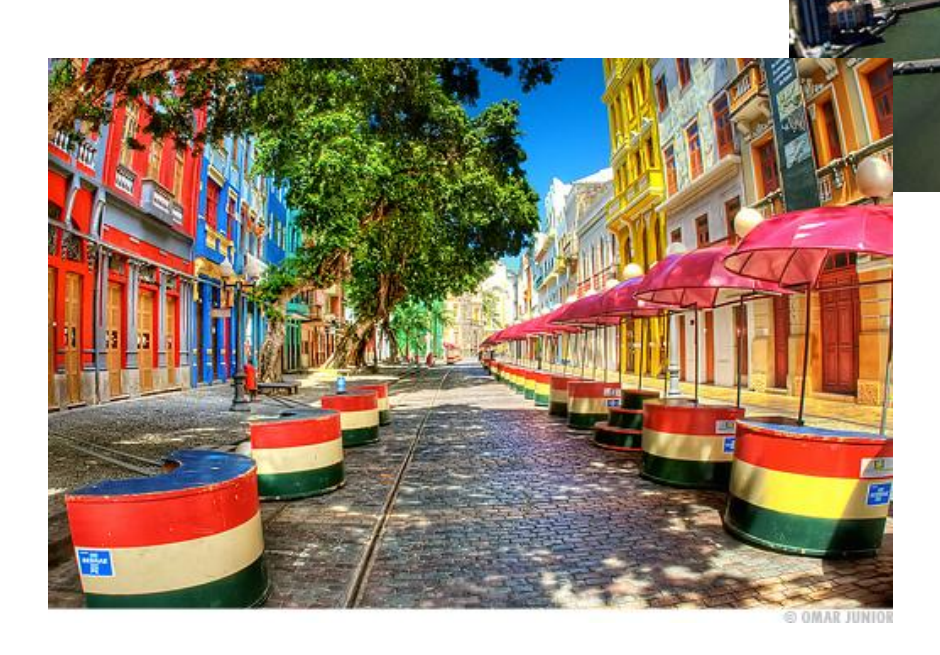

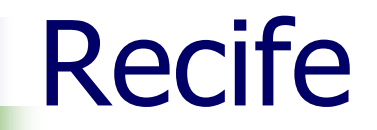

**Population:** 1 599 513 hab Area:  $+218$  Km<sup>2</sup>

#### Recife

#### Distance of Recife to Vancouver

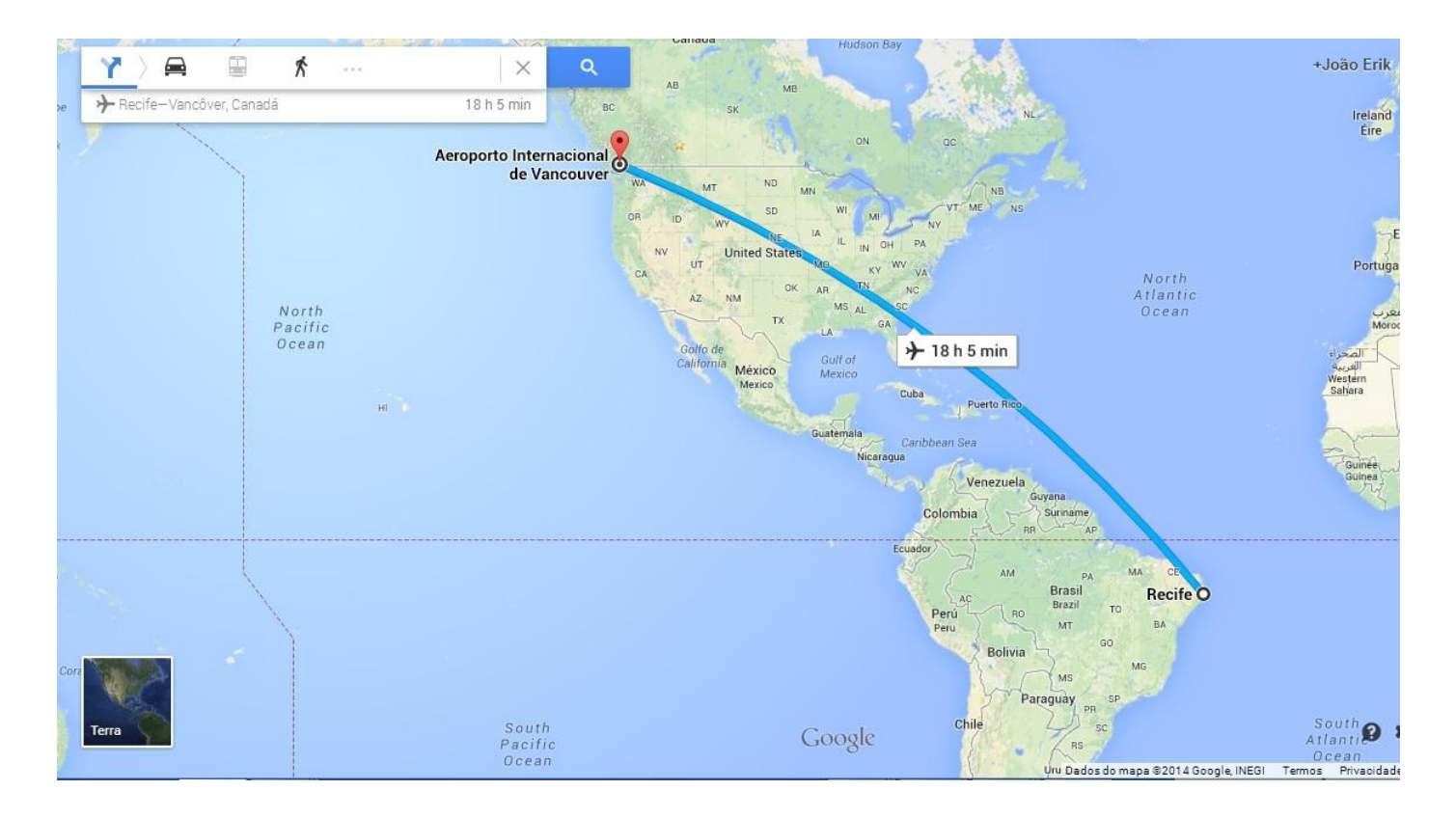

### Universidade Federal de Pernambuco

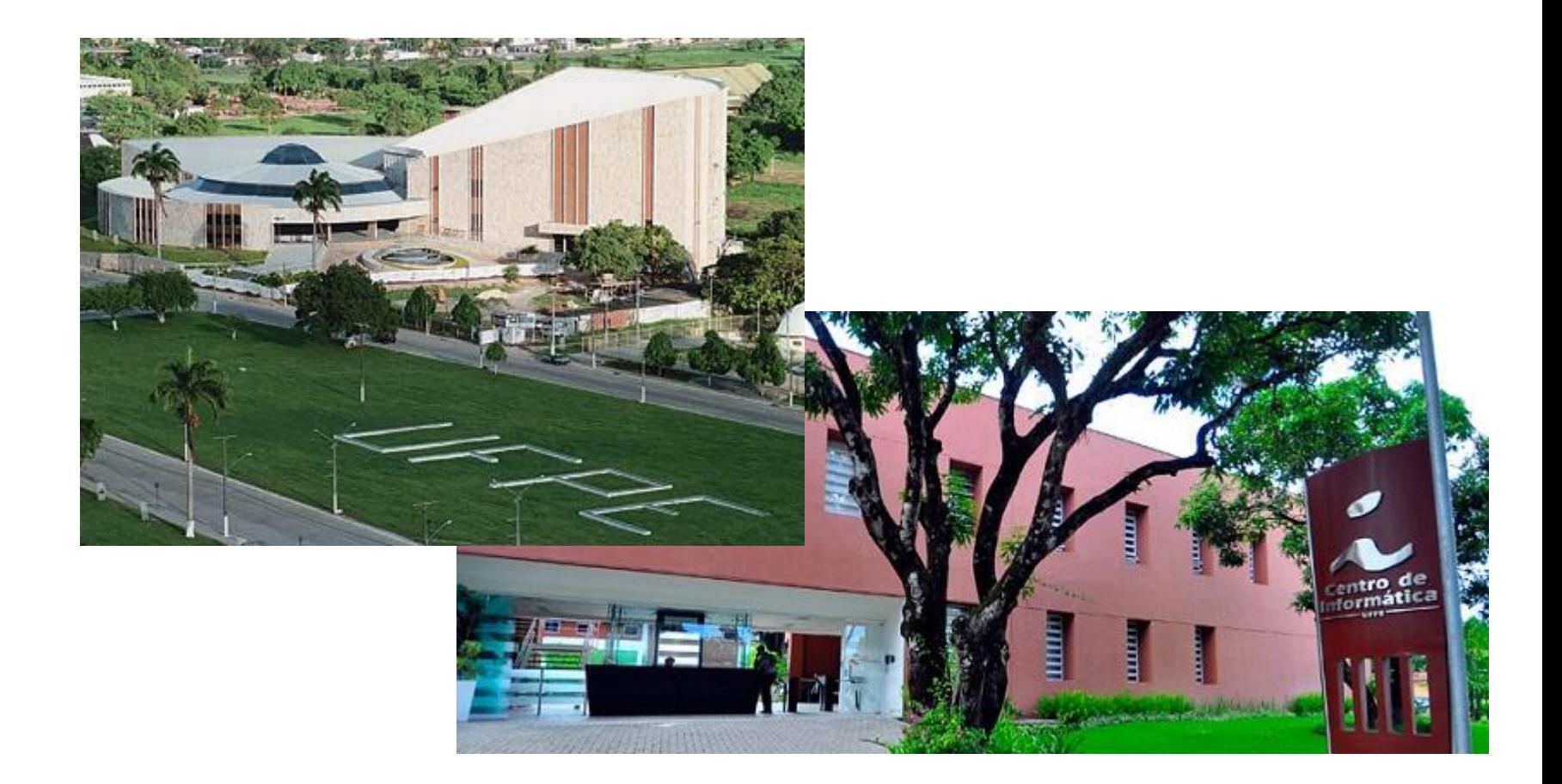

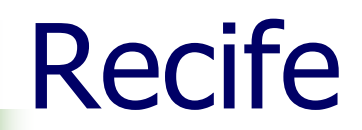

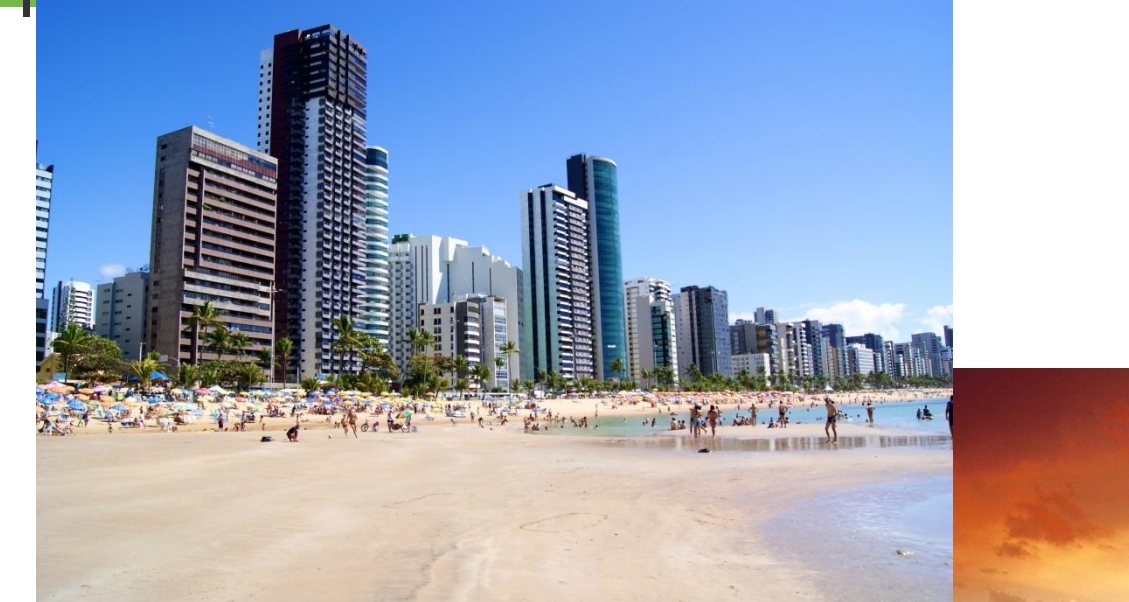

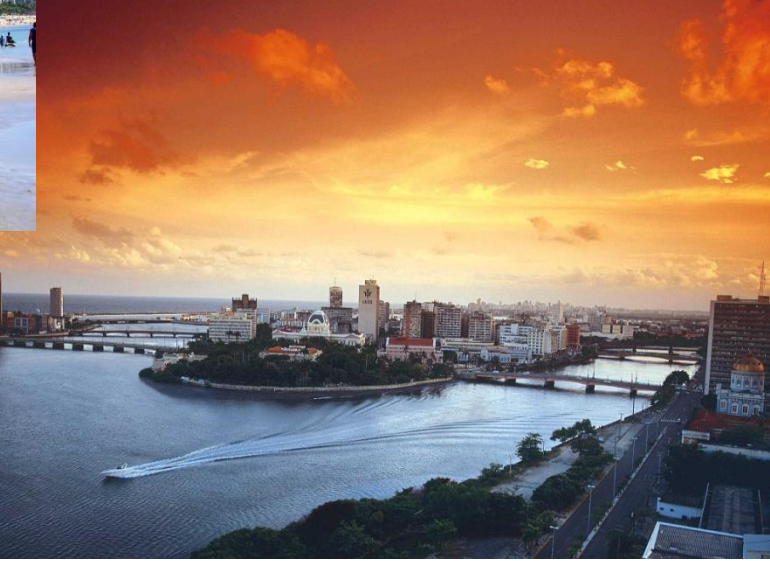

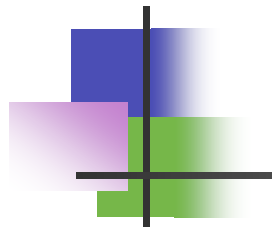

# See you in Brazil